# Nondimensionalized Pressure Drop

for Fully Developed Laminar Flows

through Square Channel

December 14, 2007

Ho Hack Song

Mentor: Professor Bruce Finalyson

Chemical Engineering Department

University of Washington

The goal of this research is the correlation of data on various nondimensionalized pressure drops for fully developed split laminar flows through square channel. First considered correlation is for the split laminar flow through position 1 to 2 in Fig. 1.

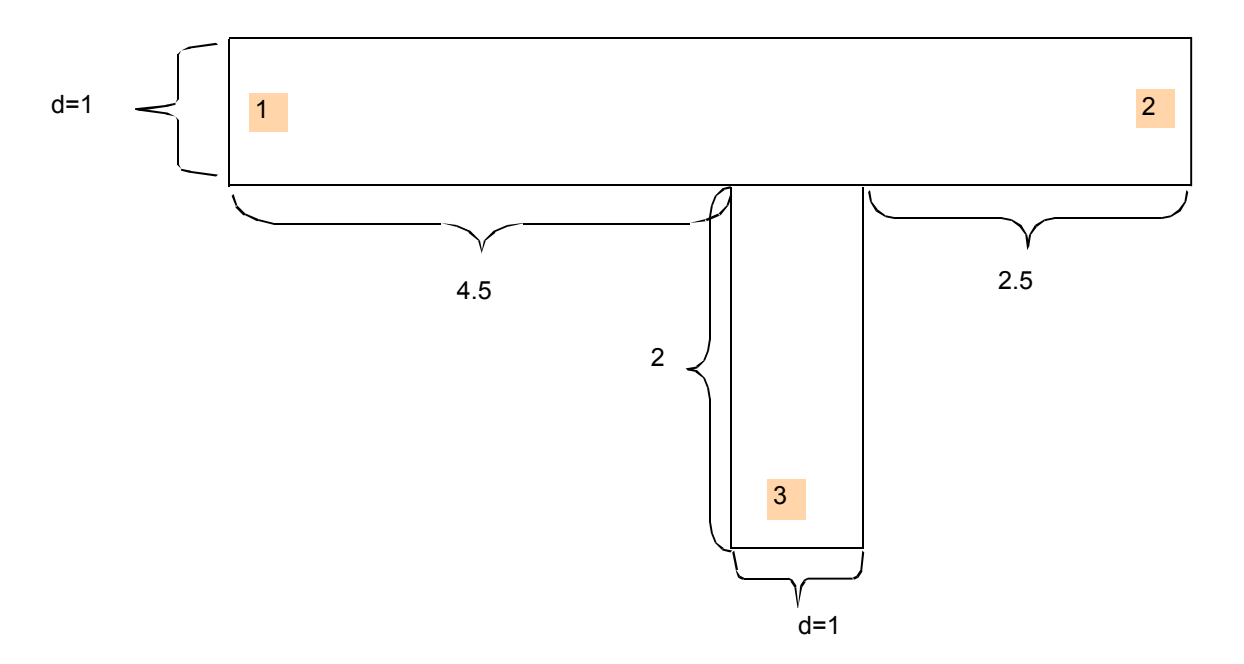

Figure 1. Scheme of square channel for case 1 and 2

By varying the pressures at the position 2 and 3, p' of each position were found. First in

Comsol, an appropriate chemical engineering module was chosen in 2D when the Comsol was

opened.

### Step 1:

1. Space dimension: 2D 2. Application Modes *A.* Chemical Engineering Module Momentum balance Incompressible Navier-Stokess Steady-state analysis

Fig. 1 was drawn in 2-dimension, then it was extruded to 3-dimension.

## Step 2:

1. Draw

- *A.* Draw Object
	- Rectangle / Square
		- Draw two rectangles in Fig. 1 separately with same dimension Select both rectangles.
- *B.* Create Composite object

### *C.* Extrude

Extrusion Parameters Distance: 1 Scale x: 1 Scale y: 1 Displacement x: 0 Displacement y: 0 Twist (degrees): 0

### 2. Multiphysics

- *A.* Model Navigator
	- Follow same as step 1, but with 3D for space dimensions.
- *B.* Choose Geom2

The extruded image of Fig. 1 is Fig. 2.

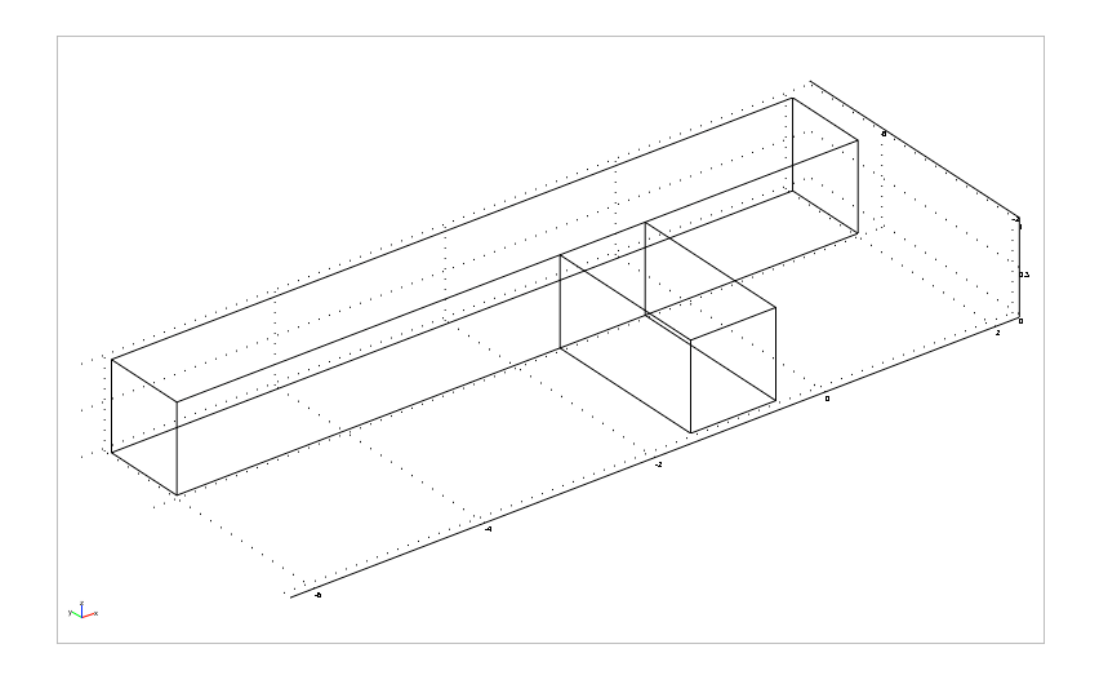

Figure 2. Extruded to 3D from 2D

Then the mesh was initialized and refined. The mesh consists of 9061 elements.

### Step 3:

1. Mesh

- *A.* Initialize mesh
- *B*. Refine mesh (until the desired elements of mesh, my case = 9061)

After the mesh was refined, the subdomain and boundary setting were set up.

## Step 4:

### 1. Physics *A.* Subdomain settings For both subdomains under subdomain selection, Every quantity equals to zero, except  $\eta = 1$ *B*. Boundary settings Boundary  $1 =$  Laminar inflow Laminar inflow/outflow tab  $u_0 = 1$ Boundaries 7, 13 = Normal flow, pressure (the values were varied) Other boundaries were set to No slip

The pressure at the boundary 7 and 13 were varied. The varied values are on Fig. 3.

Finally, the pressure drop across the square channel was solved.

### Step 5:

1. Solve

*A.* Solve problem

The actual values of the pressure at each position were obtained from boundary integration.

## Step 6:

## 1. Postprocessing

*A.* Boundary integration

Pressure and velocity from predefined quantities were found for each boundary.

The number of degrees of freedom solved for each calculation was 44630. The calculated values for each case are on Fig. 2.

|                   |        | Input pressure to Comsol | Calculated pressure by Comsol |
|-------------------|--------|--------------------------|-------------------------------|
| Case <sub>i</sub> | $p'_2$ | $p_3$                    | $p'_1$<br>$p'_2$<br>$p_3$     |
|                   | 0      | 0                        | 175.9619<br>0.0049<br>0.0044  |
| 2                 | 10     | 0                        | 180.3221<br>10.0041<br>0.0049 |
| 3                 | 20     | 0                        | 184.6822<br>20.0034<br>0.0055 |
| 4                 | 30     | 0                        | 189.0424<br>0.0060<br>30.0026 |
| 5                 | 40     | 0                        | 193.4025<br>40.0018<br>0.0065 |
| 6                 | 50     | 0                        | 197.7627<br>0.0070<br>50.0011 |
|                   | 60     | 0                        | 202.1228<br>60.0003<br>0.0076 |
| 8                 | 0      | 10                       | 181.6018<br>0.0057<br>10.0039 |
| 9                 | 0      | 20                       | 187.2416<br>0.0064<br>20.0033 |
| 10                | 0      | 30                       | 0.0072<br>30.0028<br>192.8815 |
| 11                | 0      | 40                       | 0.0079<br>40.0023<br>198.5213 |
| $12 \overline{ }$ | 0      | 50                       | 204.1612<br>0.0087<br>50.0017 |
| 13                | 0      | 60                       | 209.8010<br>60.0012<br>0.0095 |
| 14                | 0      | 70                       | 215.4409<br>0.0102<br>70.0007 |
| 15                | 0      | 80                       | 221.0807<br>80.0002<br>0.0110 |

Figure 3. Calculated pressures by Comsol Multiphysics

From the calculated value on Fig. 3, values on Fig. 4 were calculated. Fig. 4 shows the pressure drop between the position 1 and 2, and the velocity at each position. More raw and manipulated data can be found in APPENDIX I.

| Case              | $p'_1 - p'_2$ | $U_1$ | u <sub>2</sub> | $U_3$  |
|-------------------|---------------|-------|----------------|--------|
|                   | 175.9570      | 1     | 0.4360         | 0.5640 |
| 2                 | 170.3180      |       | 0.3680         | 0.6320 |
| 3                 | 164.6789      |       | 0.3000         | 0.7000 |
| 4                 | 159.0398      |       | 0.2320         | 0.7680 |
| 5                 | 153.4007      |       | 0.1640         | 0.8360 |
| 6                 | 147.7616      |       | 0.0960         | 0.9040 |
| 7                 | 142.1225      |       | 0.0280         | 0.9720 |
| $12 \overline{ }$ | 181.5961      |       | 0.5040         | 0.4960 |
| 13                | 187.2352      |       | 0.5720         | 0.4280 |
| 14                | 192.8743      |       | 0.6400         | 0.3600 |
| 15                | 198.5134      |       | 0.7080         | 0.2920 |
| 16                | 204.1525      |       | 0.7760         | 0.2240 |
| 17                | 209.7916      |       | 0.8440         | 0.1560 |
| 18                | 215.4307      |       | 0.9120         | 0.0880 |
| 19                | 221.0697      |       | 0.9800         | 0.0200 |

Figure 4. Pressure drops through position 1 and 2, and velocities

From the calculated values on Fig. 4, the Microsoft Excel was used for correlating the pressure

drops. In Excel, the function called regression was used.

#### Step:

1. Tools

*A.* Data Analysis Regression Input Input Y Range: Column of  $p_1$  –  $p_2$ Input X Range: Columns of velocities Residuals

Checked residual and standardized residuals

The obtained summary of the regression can be found in APPENDIX II-A. The correlated

equation is Eq. 1.

$$
\Delta p'_{1-2} = 82.928 u'_2 + 139.799
$$
 Eq. 1

constant or solved in terms of  $u'_2$ ,  $u'_3 = u'_1 - u'_2$ . So the Eq. 1 only depends on  $u'_2$ . However, Since  $u'_1$  is constant, 1, and the sum of  $u'_2$  and  $u'_3$  equals to  $u'_1$ ,  $u'_1$  and  $u'_3$  can be considered as this pressure drop is still dimensionless. Eq. 2 can be used to find the actual pressure drop.

$$
\Delta p'_{i-j} = \frac{D}{\eta < v >_1} \Delta p_{i-j} \tag{Eq. 2}
$$

The definitions of the variables in Eq. 2 are;

 $D$  = width of the square  $[=]$  m  $\langle v \rangle_i$  = velocity at position 1 [=] m/s  $\eta$  = viscosity [=] Pa · s

If Eq. 1 and 2 were combined, then Eq. 3 was obtained which is actual pressure drop.

$$
\Delta p_{12} = \frac{\eta < v >}{D} (82.928u_2' + 139.799) \tag{Eq. 3}
$$

For checking purpose on full developed flow, the quick plot function of Comsol was used.

#### Step:

1. Postprocessing *A.* Quick plot Streamline

By checking the streamline of each result are straight at the entrance of the square channel, the full developed flow through the square channel was confirmed. Fig. 5 shows the streamline model at different viewpoints.

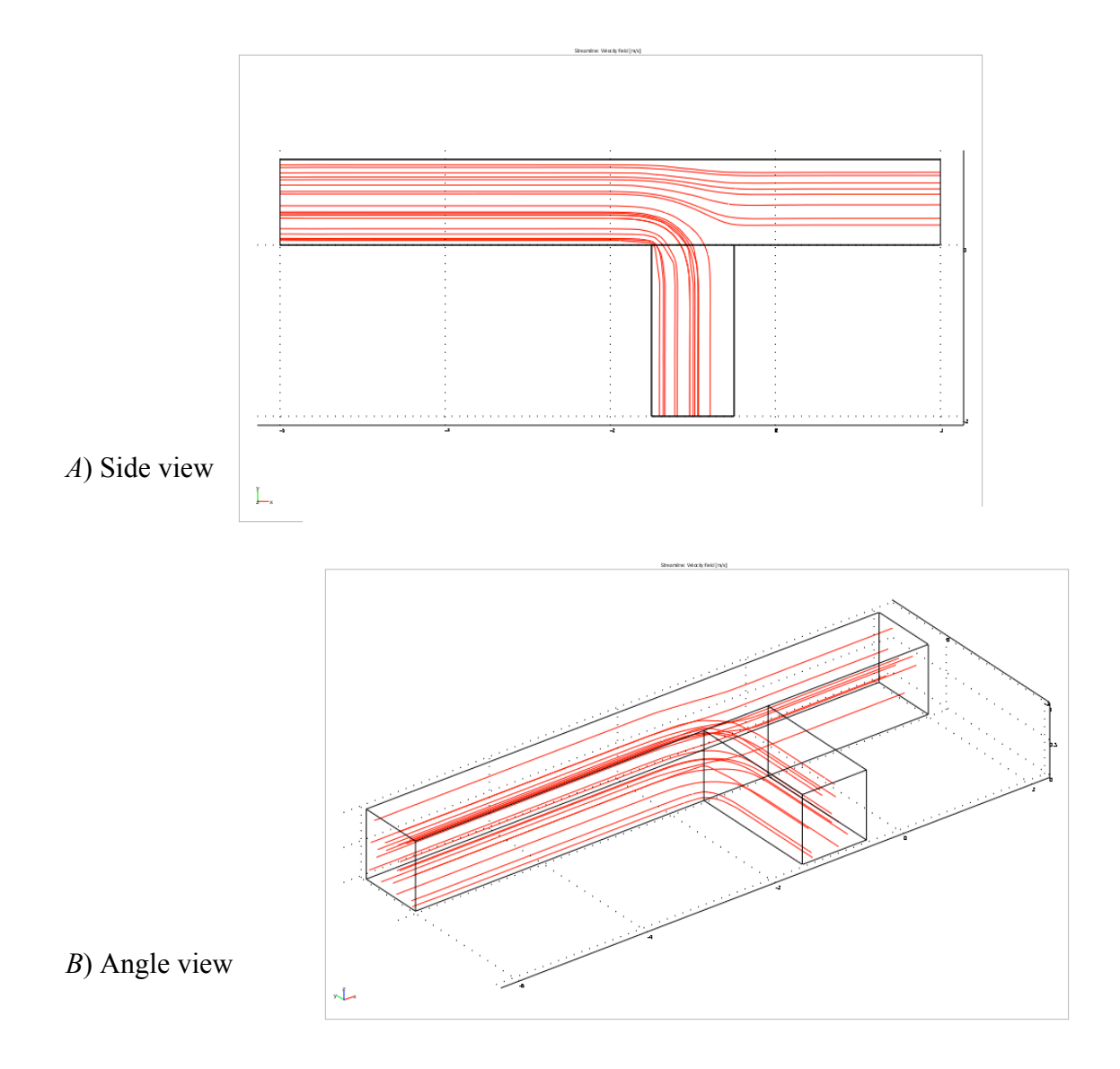

Figure 5. Fully developed flow in square channel, split case 1 and 2

Another method for checking the fully developed was checking the domain surface graph on

Comsol.

### Step:

1. Postprocessing

*A.* Domain plot parameters Surface at boundary 1 (boundary for cross-sectional area) Fig. 6 shows the surface plot where the velocity is fastest at center and decrease as it is away from the center

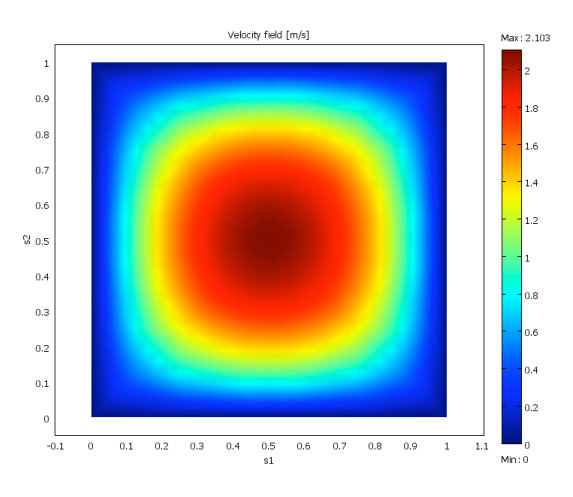

Figure 6. Surface viewpoint

Also, the laminar flow was confirmed by calculating the velocity at the inlet. Since the dimensionless inlet velocity,  $u'$ <sub>1</sub>, equals to 1 for every cases, the flow through the channel was confirmed as laminar flow. The velocities at each position were checked by seeing the summation of the velocity of position 2 and 3 gives the velocity at position 1. Finally, the Eq. 2 was checked by substituting the u'<sub>2</sub> into the Eq. 2 and compared it with calculated pressure drop from Comsol. Sample calculation is in APPENDIX III.

Next considered model is the pressure drop from position 1 to 3 in Fig. 1. Same geometry and method were used. Also same data in Fig. 4 were used, except the pressure drop. Fig. 7 shows the used values. More raw and manipulated data can be found in APPENDIX I.

| Case           | $p'_1 - p'_3$ | $\mathsf{u'}$ | $\mathsf{u'}_2$ | $\mathsf{u'}_3$ |
|----------------|---------------|---------------|-----------------|-----------------|
| 1              | 175.9575      | 1             | 0.43602         | 0.56399         |
| $\overline{2}$ | 180.3172      |               | 0.36802         | 0.63199         |
| 3              | 184.6768      |               | 0.30002         | 0.69998         |
| 4              | 189.0364      |               | 0.23202         | 0.76798         |
| 5              | 193.3960      |               | 0.16402         | 0.83598         |
| 6              | 197.7556      |               | 0.09602         | 0.90398         |
| 7              | 202.1153      |               | 0.02802         | 0.97198         |
| 8              | 171.5979      |               | 0.50401         | 0.49599         |
| 9              | 167.2383      |               | 0.57201         | 0.42799         |
| 10             | 162.8787      |               | 0.64001         | 0.35999         |
| 11             | 158.5191      |               | 0.70801         | 0.29199         |
| 12             | 154.1594      |               | 0.77601         | 0.22399         |
| 13             | 149.7998      |               | 0.84401         | 0.15599         |
| 14             | 145.4402      |               | 0.91201         | 0.08799         |
| 15             | 141.0806      |               | 0.98001         | 0.01999         |

Figure 7. Pressure drops through position 1 to 3, and velocities

From the regression function in Excel, a correlation was obtained. Eq. 4 shows the correlation between the pressure drop and the velocity. Correlation data can be found in APPENDIX II-B.

$$
\Delta p'_{13} = -64.113u'_2 + 203.912
$$
 Eq. 4

By using Eq. 2, Eq. 5 was obtained which is actual pressure drop from position 1 to 3.

$$
\Delta p_{13} = \frac{\eta < v > 0}{D} (-64.113u_2' + 203.912) \tag{Eq. 5}
$$

For the last case, different figure was used. However, same method was used for everything else. Fig. 8 shows the used figure.

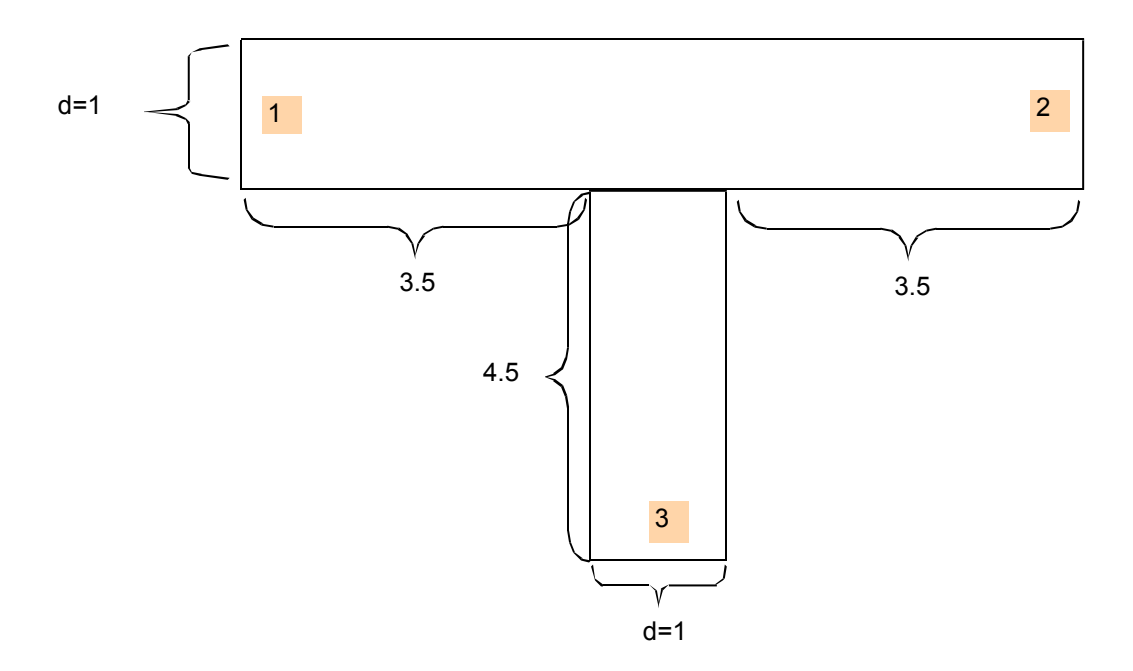

Figure 8. Scheme of square channel for case 3

For this case, pressure drop across position 3 to 1 was found. Fig. 9 shows the summary of the data. More raw and manipulated data can be found in APPENDIX IV.

| Case           | $p'_1$   | $p'_2$  | $p_3$    | $u'_1$   | $u'_2$  | $\mathsf{u'}_3$ | $p'_3 - p'_1$ |
|----------------|----------|---------|----------|----------|---------|-----------------|---------------|
| 1              | 0.00167  | 0.0056  | 188.0939 | 0.500054 | 0.49995 | 1.0             | 188.0922      |
| $\overline{2}$ | 0.00182  | 10.0051 | 193.0933 | 0.544907 | 0.45509 | 1.0             | 193.0915      |
| 3              | 0.00197  | 20.0046 | 198.0928 | 0.589761 | 0.41024 | 1.0             | 198.0908      |
| 4              | 0.00212  | 30.0041 | 203.0922 | 0.634614 | 0.36539 | 1.0             | 203.0901      |
| 5              | 0.00227  | 40.0036 | 208.0917 | 0.679467 | 0.32053 | 1.0             | 208.0894      |
| 6              | 0.00242  | 50.0031 | 213.0912 | 0.72432  | 0.27568 | 1.0             | 213.0887      |
| 7              | 0.00257  | 60.0026 | 218,0906 | 0.769174 | 0.23083 | 1.0             | 218.0880      |
| 8              | 10.00152 | 0.0061  | 193.0944 | 0.455201 | 0.54480 | 1.0             | 183.0929      |
| 9              | 20.00137 | 0.0066  | 198.0950 | 0.410348 | 0.58965 | 1.0             | 178.0936      |
| 10             | 30.00122 | 0.0071  | 203.0955 | 0.365494 | 0.63451 | 1.0             | 173.0943      |
| 11             | 40.00107 | 0.0076  | 208.0960 | 0.320641 | 0.67936 | 1.0             | 168.0950      |
| 12             | 50.00092 | 0.0081  | 213.0966 | 0.275788 | 0.72421 | 1.0             | 163.0957      |
| 13             | 60.00077 | 0.0086  | 218.0971 | 0.230934 | 0.76907 | 1.0             | 158.0963      |
| 14             | 70.00062 | 0.0091  | 223.0977 | 0.186081 | 0.81392 | 1.0             | 153.0970      |
| 15             | 80.00047 | 0.0096  | 228.0982 | 0.141228 | 0.85877 | 1.0             | 148.0977      |

Figure 9. Pressure drops through position 3 to 1, and velocities

By using the regression function in Excel, and combining the equation with Eq. 2, Eq. 6 was found. Regression summary can be found in APPENDIX V.

$$
\Delta p_{31} = \frac{\eta < v >}{D} (-111.459u_2' + 243.816) \tag{Eq. 6}
$$

 $\overline{a}$ As a checking method, flow in the square channel was observed. Fig. 10 shows the fully developed flow.

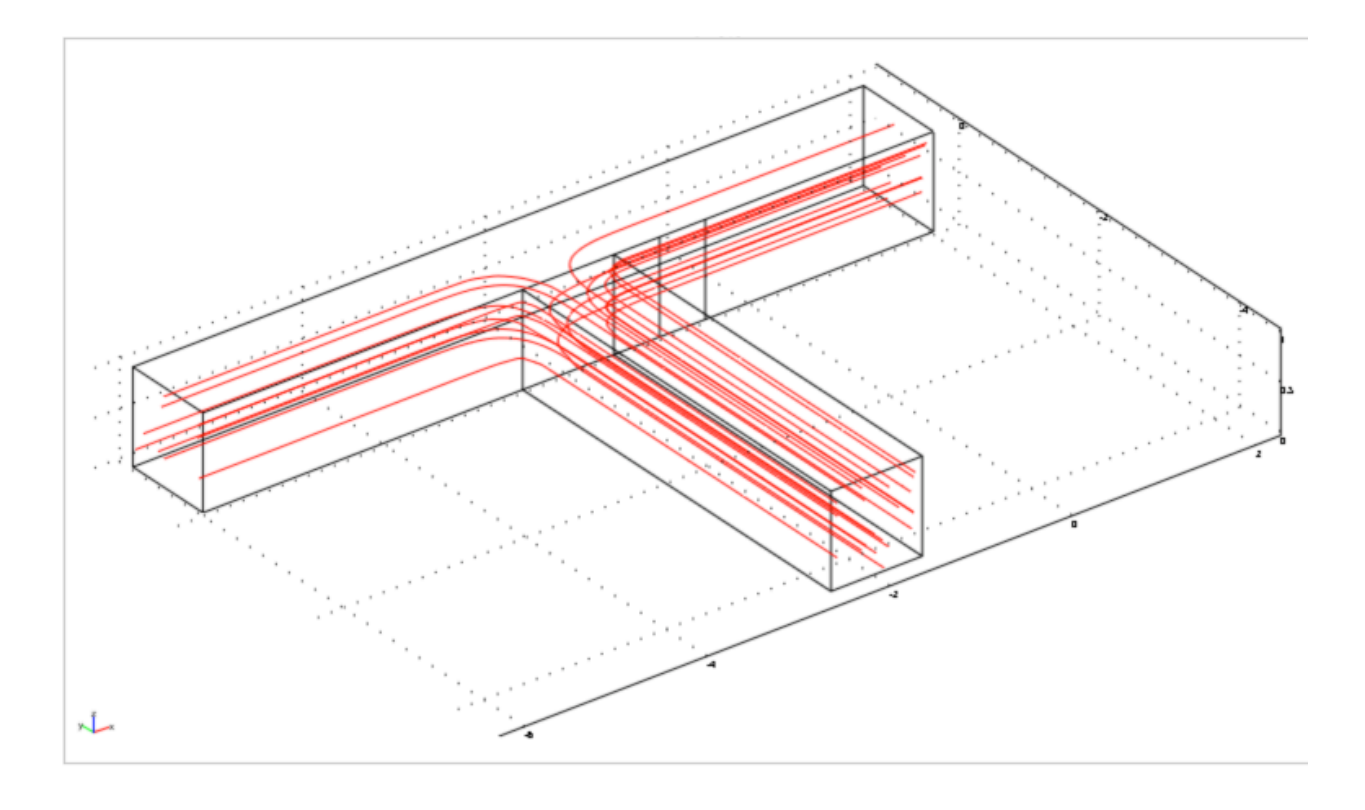

Figure 10. Fully developed flow in square channel, split case 3

Unlike varying the pressures at outlet position on the split flow, method of the join flows varied the inlet velocity from two positions. Geometry for the join flow was Fig. 8 which is same as third case of split flow. Extrude of Fig. 8 is Fig. 10 without the streamline. For the first case on the join flow, the velocity from the position 1 and 3 was varied. In order to make the outlet velocity at position 2 equals to 1, the sum of the velocity from position 1 and 3 were equal to 1. Since the velocities are nondimensionalized, they are unitless. For creating the geometry, same steps (step 1 through 3) in split flow was used. Mesh created for the join flow was 4251 elements and number of degrees of freedom solved was 22195.

For the boundary and subdomain setting, following conditions were used.

#### Step 4:

1. Physics *A.* Subdomain settings For both subdomains under subdomain selection, Every quantity equals to zero, except  $= 1$ *B*. Boundary settings Boundary  $1 = Normal flow$ , pressure  $p_0 = 0$ Boundaries 7,  $13 =$  Laminar inflow/outflow  $u_0$  = varied Other boundaries were set to No slip

After the step 4 was done, followed steps were same as the step in the split flow. Fig. 11 shows the varied velocity, u'i, and the obtained pressures at each position. More raw data and manipulated data can be found in APPENDIX VII.

| Case           | $p'_1$  | $p'_2$ | $p_3$    | $\mathsf{u'}_1$ | $\mathsf{u'}_2$ | $\mathsf{u'}_3$ | $\Delta p'_{1-2}$ | $\Delta p'_{3-2}$ |
|----------------|---------|--------|----------|-----------------|-----------------|-----------------|-------------------|-------------------|
|                | 212.329 | 0.0168 | 125.2844 | 0.9             | 1.00            | 0.10            | 212.3125          | 125.2676          |
| $\overline{2}$ | 201.183 | 0.0168 | 138.5579 | 0.8             | 1.00            | 0.20            | 201.1660          | 138.5411          |
| 3              | 190.036 | 0.0168 | 151.8314 | 0.7             | 1.00            | 0.30            | 190.0195          | 151.8146          |
| 4              | 178.890 | 0.0168 | 165.1049 | 0.6             | 1.00            | 0.40            | 178.8730          | 165.0881          |
| 5              | 167.743 | 0.0168 | 178.3784 | 0.5             | 1.00            | 0.50            | 167.7265          | 178.3616          |
| 6              | 156.597 | 0.0168 | 191.6519 | 0.4             | 1.00            | 0.60            | 156.5800          | 191.6351          |
| 7              | 145.450 | 0.0168 | 204.9254 | 0.3             | 1.00            | 0.70            | 145.4336          | 204.9087          |
| 8              | 134.304 | 0.0168 | 218.1989 | 0.2             | 1.00            | 0.80            | 134.2871          | 218.1822          |
| 9              | 123.157 | 0.0168 | 231.4724 | 0.1             | 1.00            | 0.90            | 123.1406          | 231.4557          |

Figure 11. Pressure drop across position 1 and 3 to 2, and the velocities

As shown in Fig. 11,  $u'_1$  and  $u'_3$  was varied from 0.9 to 0.1. Also, the sum of the two velocities equal to 1. By using Excel regression function with values in Fig. 11, Eq. 7 was obtained.

$$
\Delta p'_{12} = -111.465u'_{3} + 223.459
$$
 Eq. 7

Eq. 7 is in terms of u'<sub>3</sub>. However, it can also be expressed in terms of u'<sub>1</sub> by substituting u'<sub>3</sub> = 1  $-u$ <sup>1</sup>. Also, Eq. 7 can be manipulated with Eq. 2 to give actual pressure drop.

$$
\Delta p_{12} = \frac{\eta < v > 2}{D} (-111.465u_s + 223.459) \qquad \text{Eq. 8}
$$

In Eq. 8, the average velocity,  $\langle v \rangle$ <sub>i</sub>, used was the average velocity at outlet because the outlet velocity was set to reference in the join flow. Checking methods were also same as the split flow method. Fig. 12 shows the streamline view.

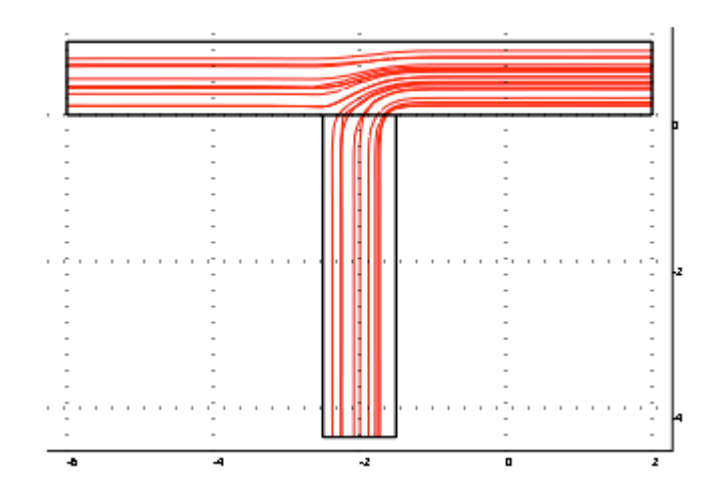

Figure 12. Fully developed flow in square channel, join case 1

From the value in Fig. 11, pressure drop across position 3 to 2 was also found, Eq.9.

$$
\Delta p_{32} = \frac{\eta < v > 2}{D} (132.735u_2' + 111.994) \qquad \text{Eq. 9}
$$

For the second case, the velocity at position 1 and 2 were varied. Same method in join flow case 1 was used, except the velocity at position 3 equals 1 in case 2. Fig. 13 shows the flows.

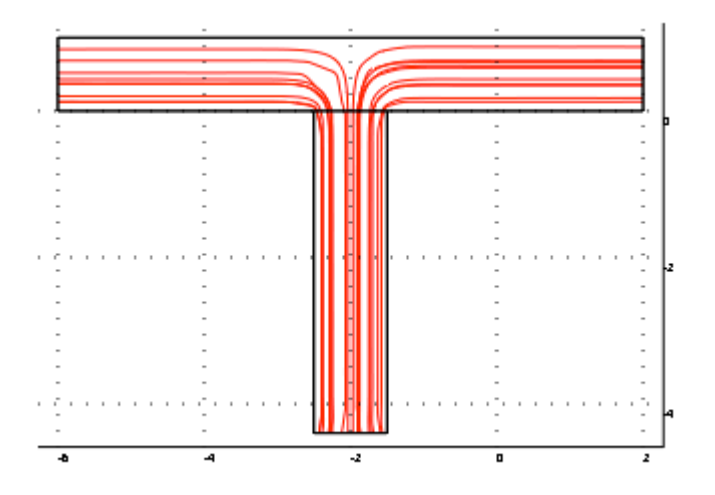

#### Figure 12. Fully developed flow in square channel, join case 2

The data obtained for case are on Fig. 13. More raw data and manipulated data can be found in APPENDIX VIII.

| Case | $p'_1$  | $p'_2$   | $p_3$  | $\mathsf{u'}_1$ | $\mathsf{u}'_2$ | $u'_3$ | $\Delta p'_{1-3}$ | $\Delta p'_{2-3}$ |
|------|---------|----------|--------|-----------------|-----------------|--------|-------------------|-------------------|
|      | 233.522 | 144.3622 | 0.0650 | 0.9             | 0.10            | 1.00   | 233.4565          | 144.297184        |
| 2    | 222.375 | 155.5213 | 0.0650 | 0.8             | 0.20            | 1.00   | 222.3100          | 155.456259        |
| 3    | 211.229 | 166.6804 | 0.0650 | 0.7             | 0.30            | 1.00   | 211.1635          | 166.615334        |
| 4    | 200.082 | 177.8394 | 0.0650 | 0.6             | 0.40            | 1.00   | 200.0170          | 177.774409        |
| 5    | 188.936 | 188.9985 | 0.0650 | 0.5             | 0.50            | 1.00   | 188.8705          | 188.933484        |
| 6    | 177.789 | 200.1576 | 0.0650 | 0.4             | 0.60            | 1.00   | 177.7241          | 200.092559        |
| 7    | 166.643 | 211.3167 | 0.0650 | 0.3             | 0.70            | 1.00   | 166.5776          | 211.251634        |
| 8    | 155.496 | 222.4757 | 0.0650 | 0.2             | 0.80            | 1.00   | 155.4311          | 222.410709        |
| 9    | 144.350 | 233.6348 | 0.0650 | 0.1             | 0.90            | 1.00   | 144.2846          | 233.569784        |

Figure 13. Pressure drop across position 1 and 2 to 3, and the velocities

By correlating and combining the dimensionless pressure drops with Eq. 2, Eq. 10 was obtained.

$$
\Delta p_{13} = \Delta p_{23} = \frac{\eta < v > 3}{D} (-111.465u_2' + 244.603) \qquad \text{Eq. 11}
$$

Eq. 8 and 11 have same coefficient, but different intercept constant.

For the last case in join flow is that varying the velocity from position 2 and 3. The

method here used was same as the method in the join flow case 1. Fig. 14 shows the flows.

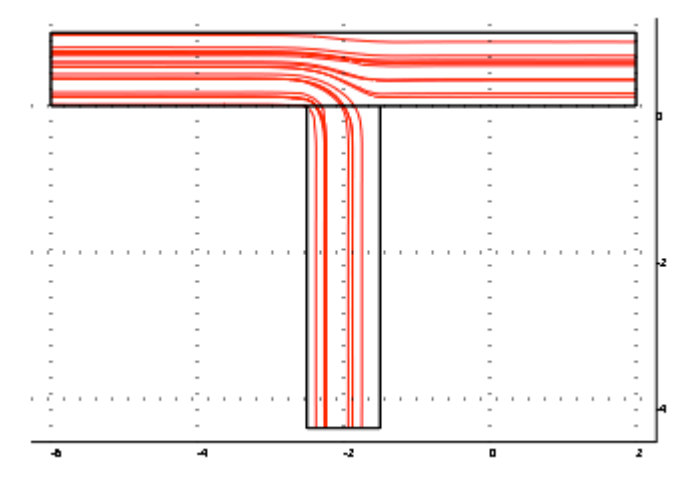

Figure 14. Fully developed flow in square channel, join case 3

The data obtained for case are on Fig. 15. More raw data and manipulated data can be found in APPENDIX IX.

| Case           | $p_{1}$ | $p'_2$   | $p_3$    | $\mathsf{u'}_1$ | $\mathsf{u'}_2$ | $\mathsf{u'}_3$ | $\Delta p'_{3-1}$ | $\Delta$ p' <sub>2-1</sub> |
|----------------|---------|----------|----------|-----------------|-----------------|-----------------|-------------------|----------------------------|
|                | 0.027   | 123.0773 | 231.3798 |                 | 0.10            | 0.90            | 231.3532          | 123.0507                   |
| $\overline{2}$ | 0.027   | 134.2364 | 218.1063 |                 | 0.20            | 0.80            | 218.0796          | 134.2097                   |
| 3              | 0.027   | 145.3955 | 204.8328 |                 | 0.30            | 0.70            | 204.8061          | 145.3688                   |
| 4              | 0.027   | 156.5545 | 191.5593 |                 | 0.40            | 0.60            | 191.5326          | 156.5279                   |
| 5              | 0.027   | 167.7136 | 178.2858 |                 | 0.50            | 0.50            | 178.2591          | 167.6870                   |
| 6              | 0.027   | 178.8727 | 165.0123 |                 | 0.60            | 0.40            | 164.9856          | 178.8460                   |
| 7              | 0.027   | 190.0318 | 151.7388 |                 | 0.70            | 0.30            | 151.7121          | 190.0051                   |
| 8              | 0.027   | 201.1908 | 138.4652 |                 | 0.80            | 0.20            | 138.4386          | 201.1642                   |
| 9              | 0.027   | 212.3499 | 125.1917 |                 | 0.90            | 0.10            | 125.1651          | 212.3233                   |

Figure 15. Pressure drop across position 2 and 3 to 1, and the velocities

By using the regression in Excel, and combining with Eq. 2, Eq. 12 was obtained.

$$
\Delta p_{31} = \frac{\eta < v}{D} \left( -132.735u_2' + 244.627 \right) \qquad \text{Eq. 12}
$$

From Fig. 15, actual pressure drop correlation from position 2 to 1 was also found, Eq. 13.

$$
\Delta p_{12} = \frac{\eta < v >_{1}}{D} (111.591u_{2}^{\prime} + 111.892) \tag{Eq. 13}
$$

APPENDIX X and XI, respectively. Also, a list of all correlations for each case can be found in Summary of the data regression and checking equations for join flow cases can be found in APPENDIX XII.

# APPENDICES

## Split flow cases

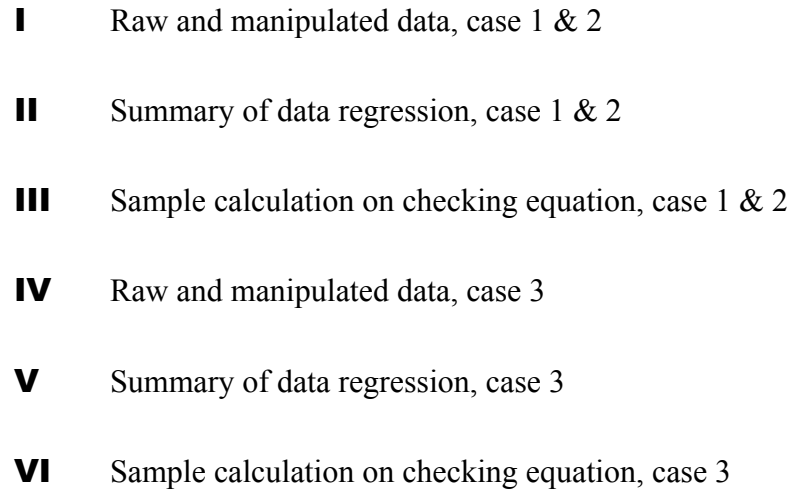

## Join flow cases

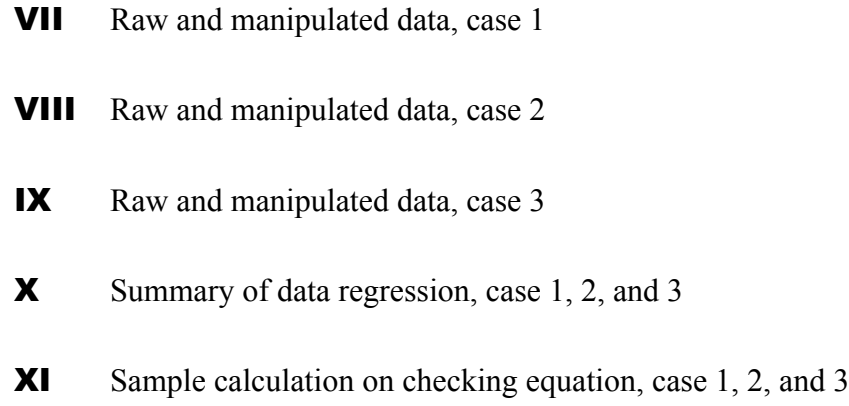

XII List of all correlation for split and join flows

## Appendix I

### Raw and manipulated data, split flow case 1 & 2

$$
2 = 1
$$
  $u'_1 = 1$   $d = 1$ 

Mesh consists of 9061 elements.

Number of degrees of freedom solved for:44630

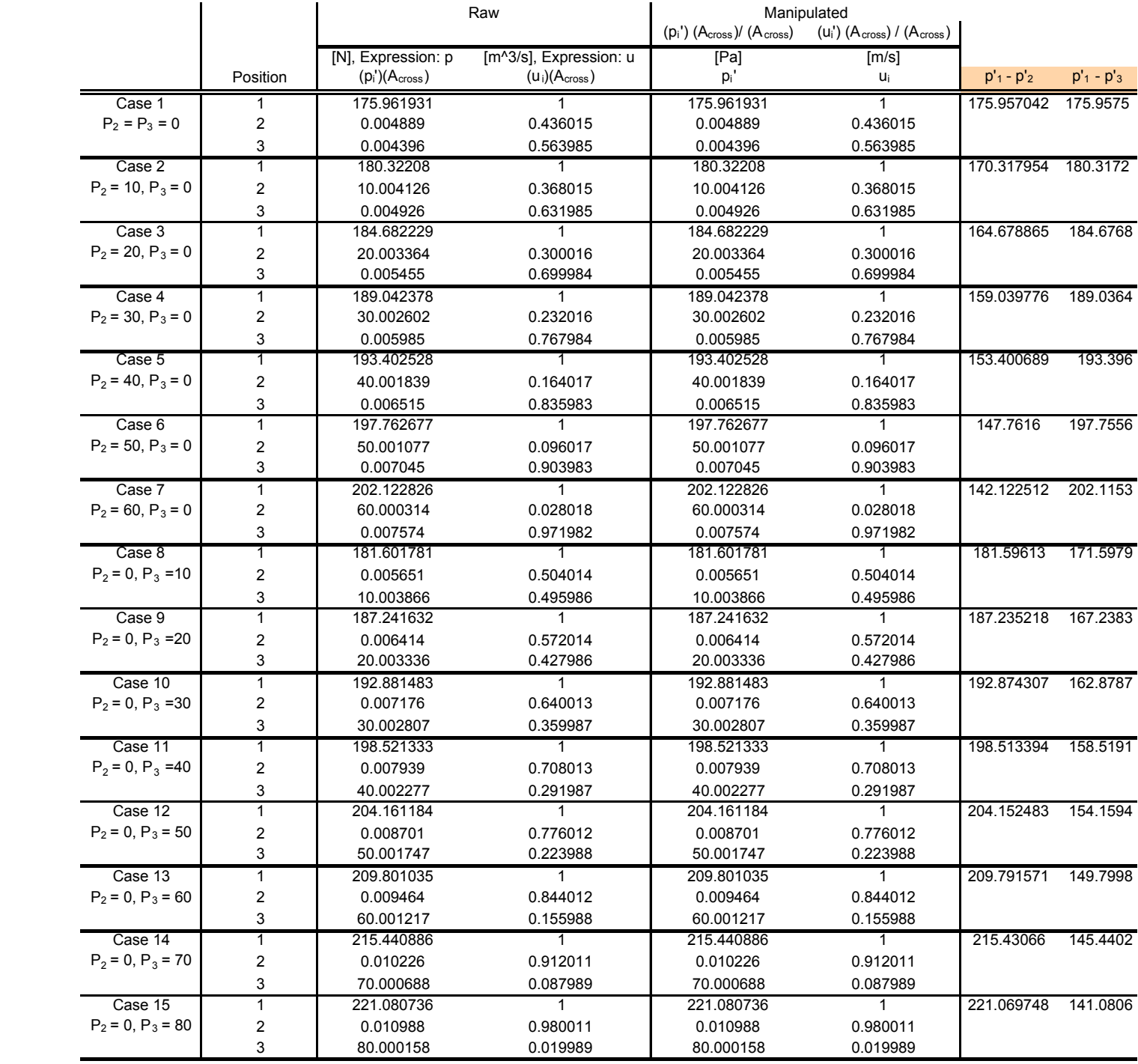

## Appendix II-A

## Summary of data regression,  $p'_{1-2}$ , split flow

#### SUMMARY OUTPUT

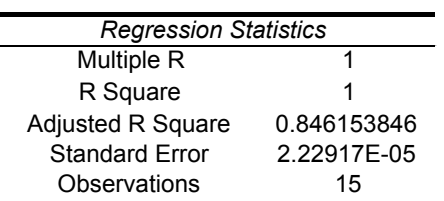

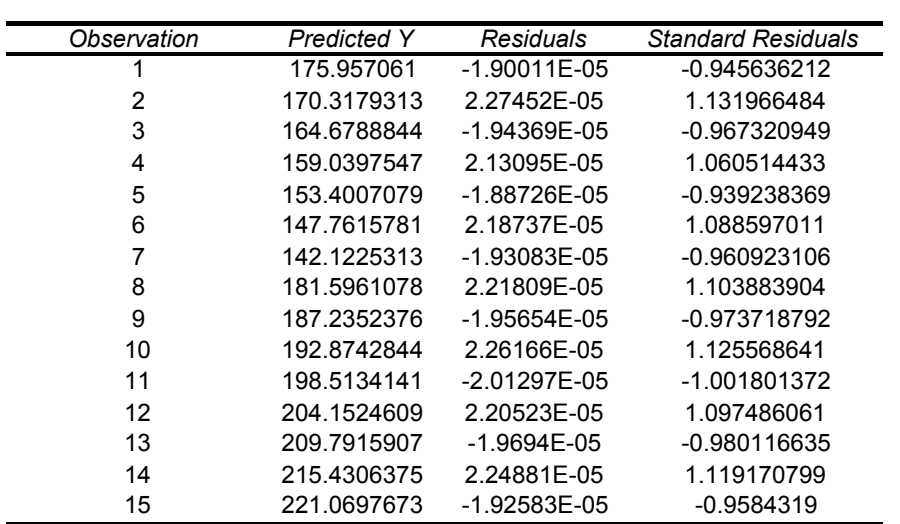

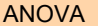

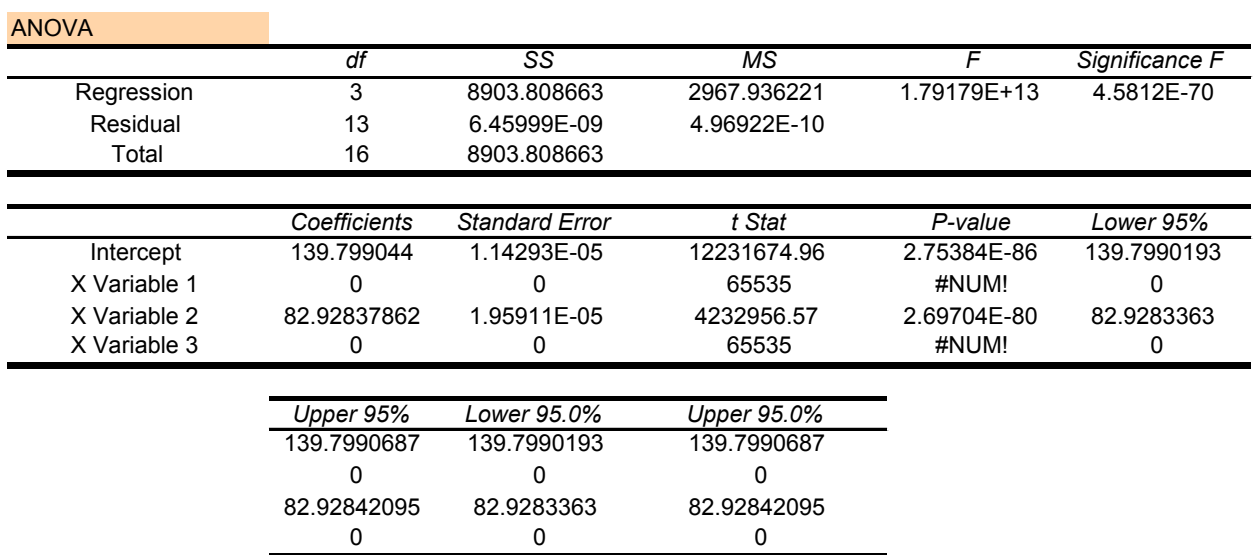

## Appendix II-B

## Summary of data regression,  $p'_{1-3}$ , split flow

#### SUMMARY OUTPUT

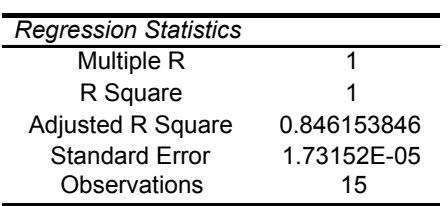

#### RESIDUAL OUTPUT

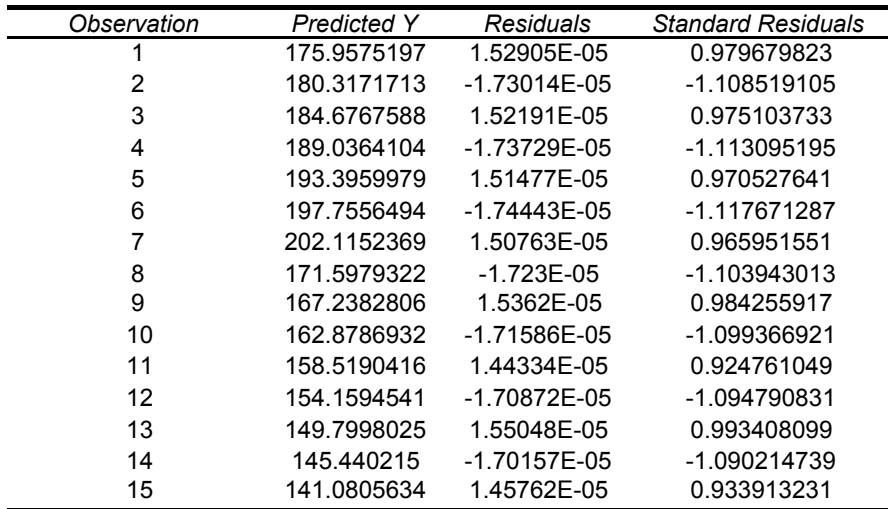

**ANOVA** 

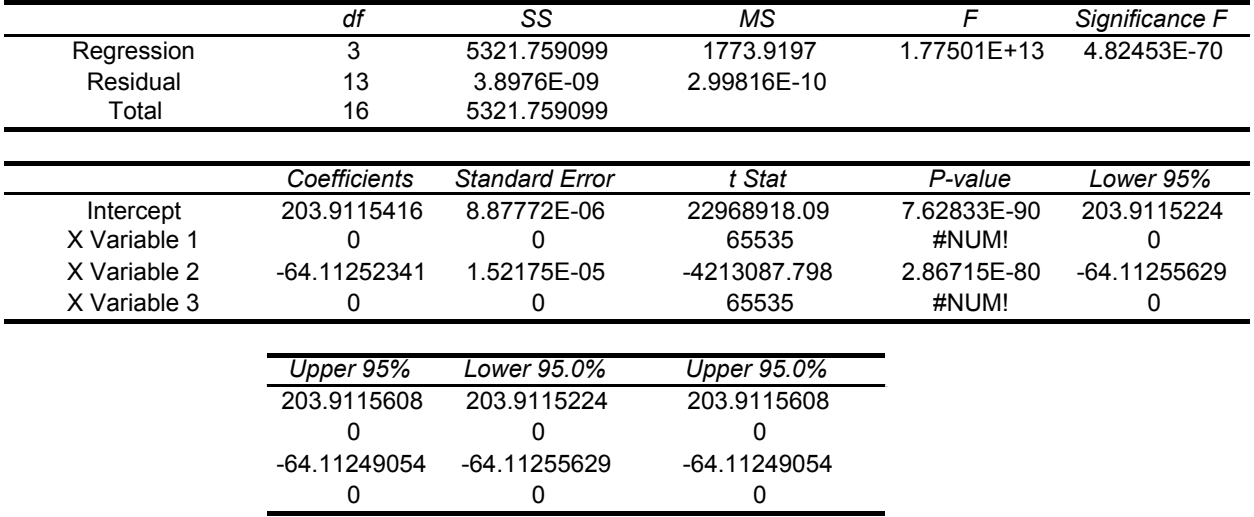

## Appendix III

### Sample calculation on checking Eq. 1

m = 82.92837862

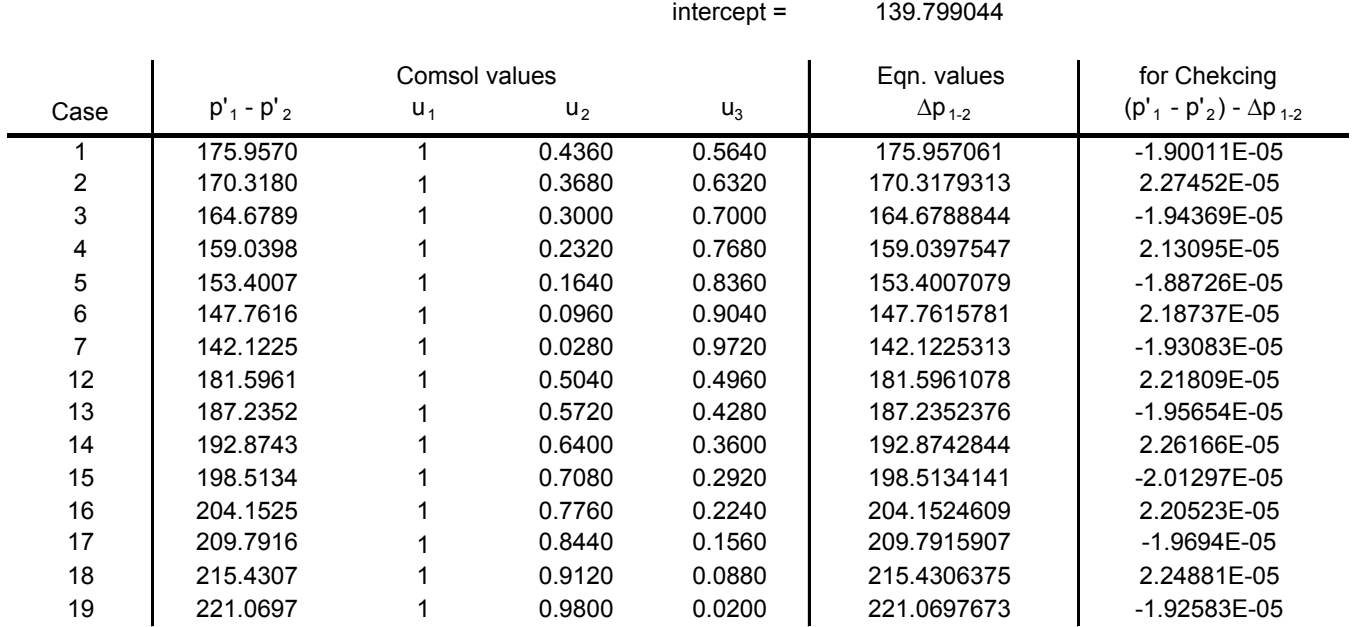

### Sample calculation on checking Eq. 4

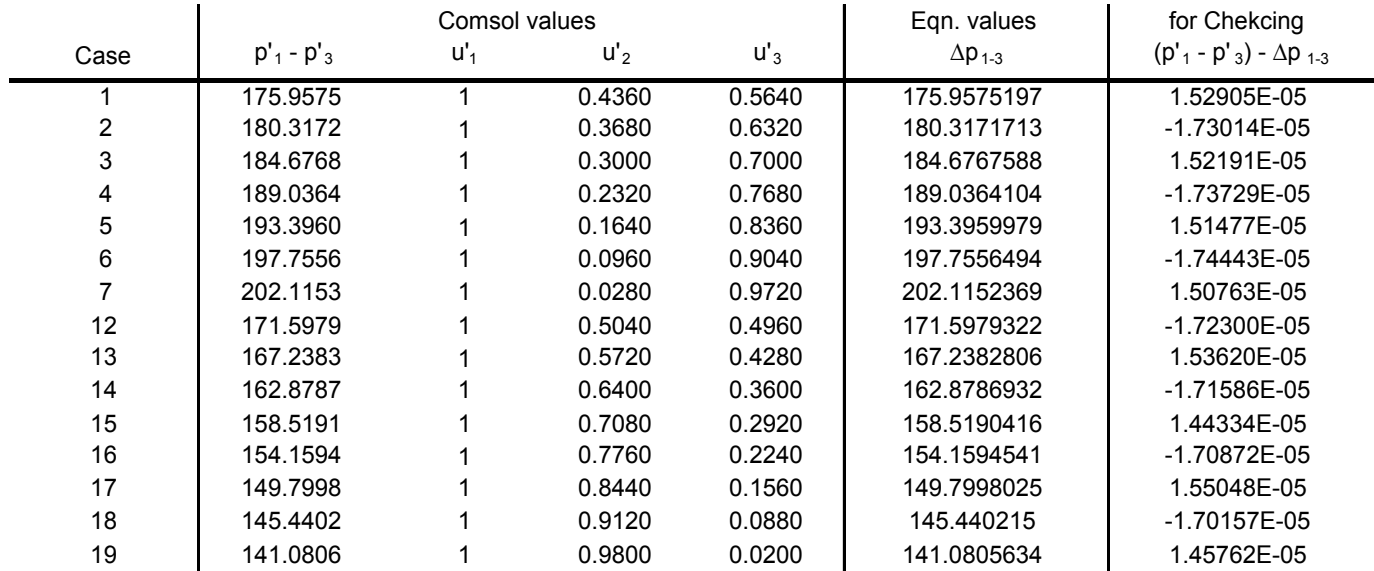

## Appendix IV

### Raw and manipulated data, split flow case 3

 $? = 1$  d = 1

Mesh consists of 11504 elements.

Number of degrees of freedom solved for:56491

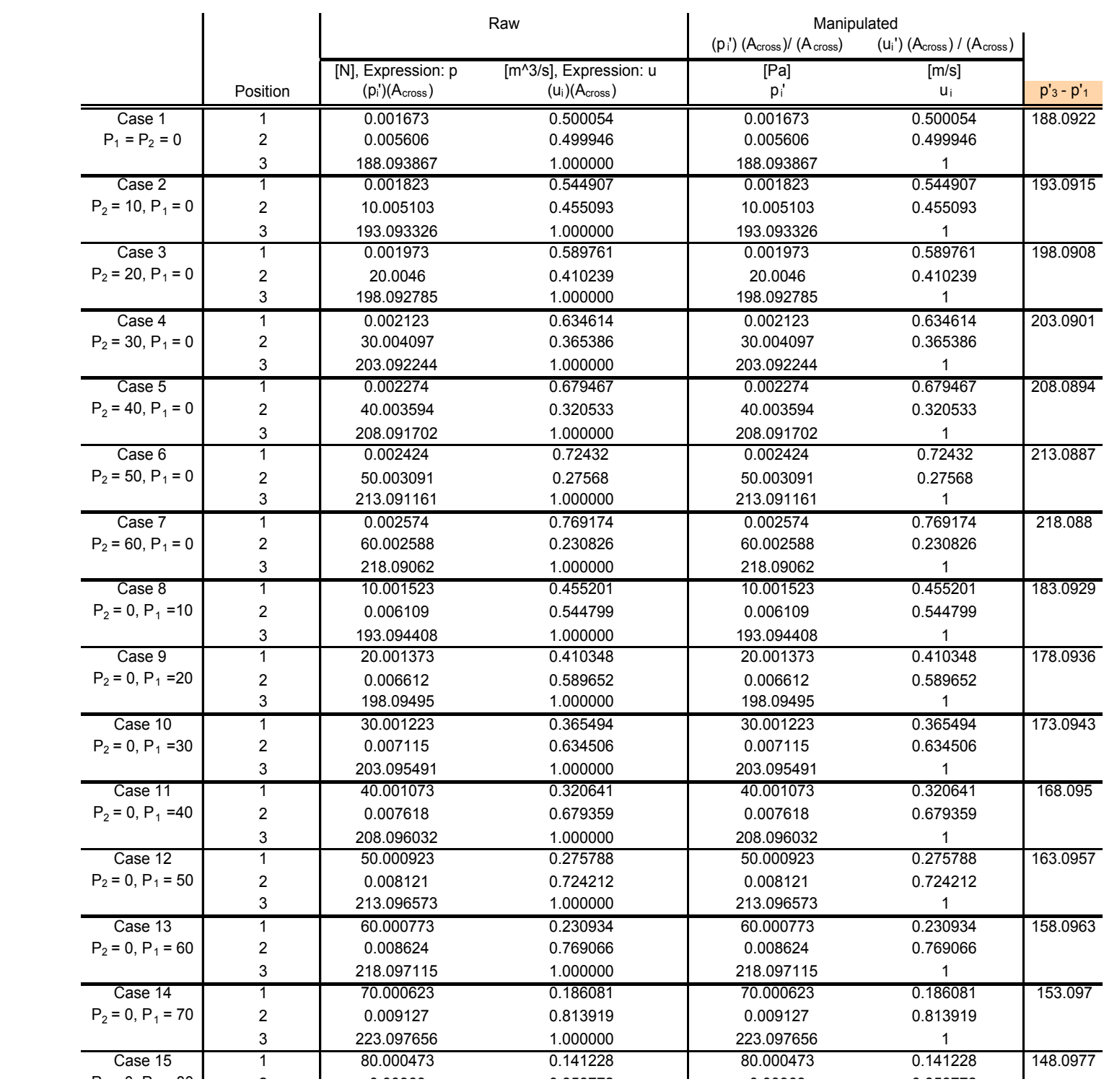

## Appendix V

## Summary of data regression,  $p'_{3\text{-}1}$ , split flow

#### SUMMARY OUTPUT

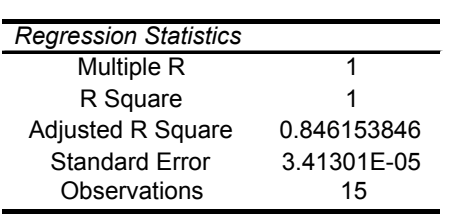

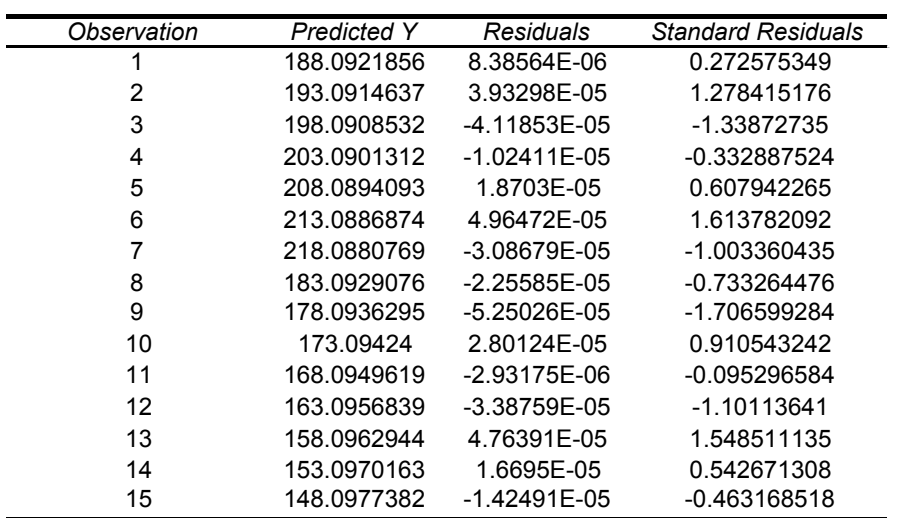

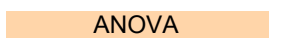

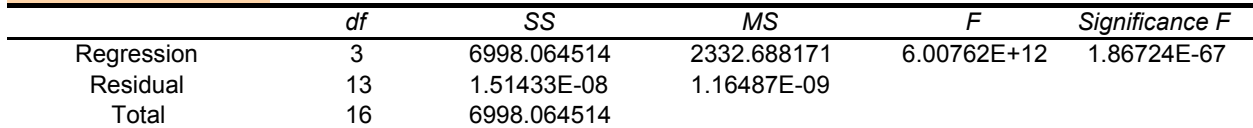

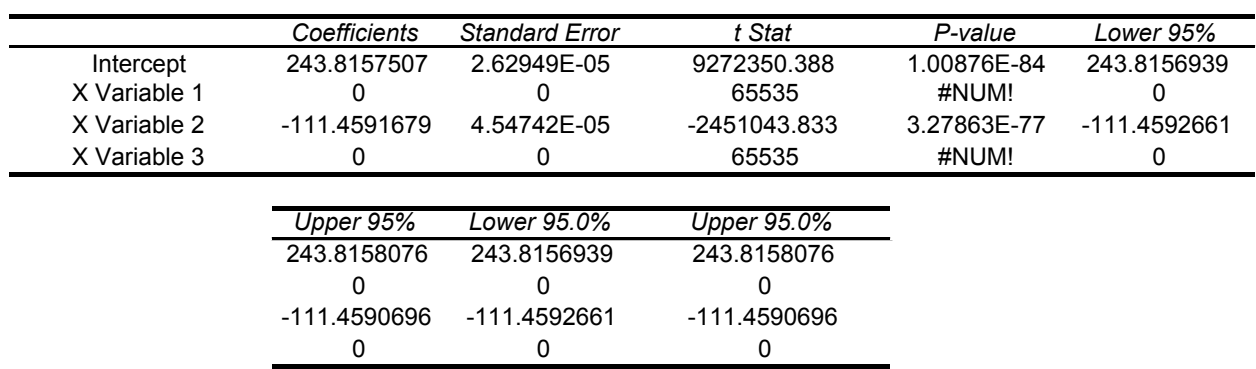

## Appendix VI

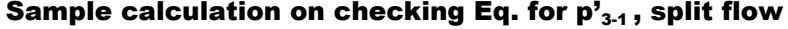

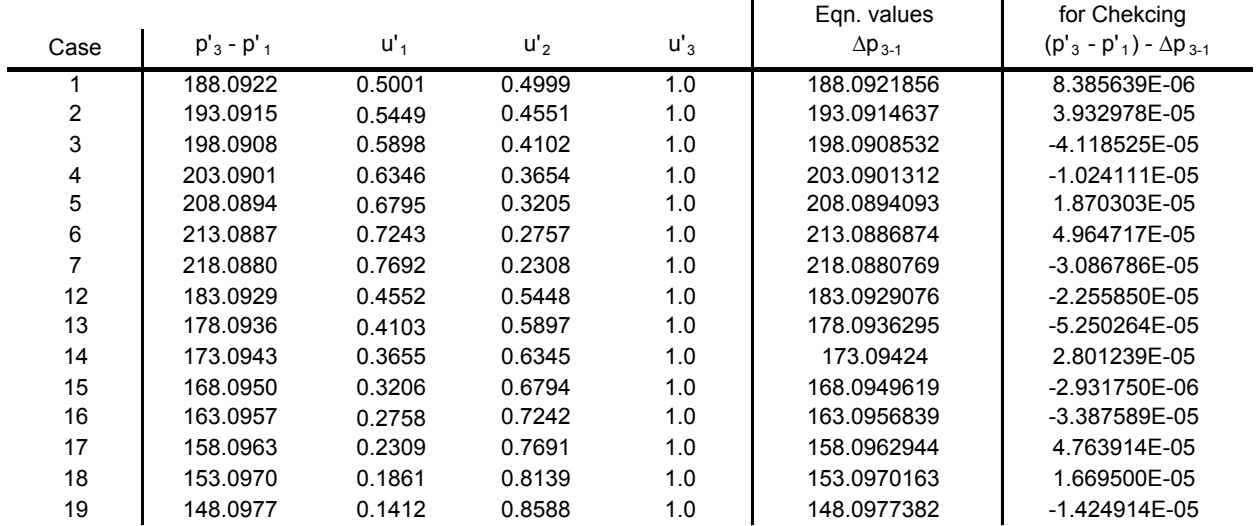

## Appendix VII

### Raw and manipulated data, join flow case 1

 $? = 1$  d = 1

Mesh consists of 4251 elements. Number of degrees of freedom solved for:22195

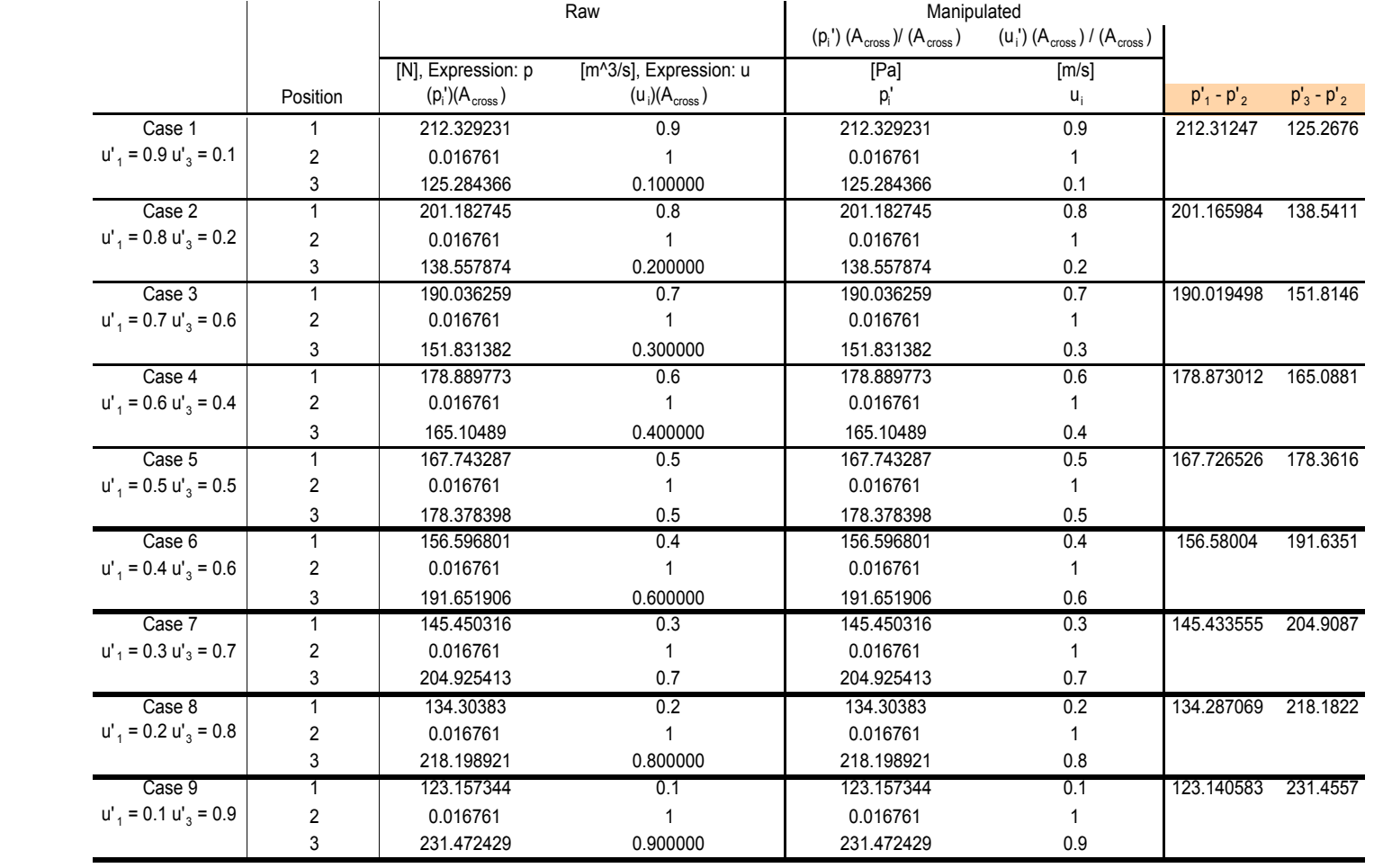

## Appendix VIII

### Raw and manipulated data, join flow case 2

$$
2 = 1
$$
  $u'_{3} = 1$   $d = 1$ 

Mesh consists of 4251 elements. Number of degrees of freedom solved for:22195

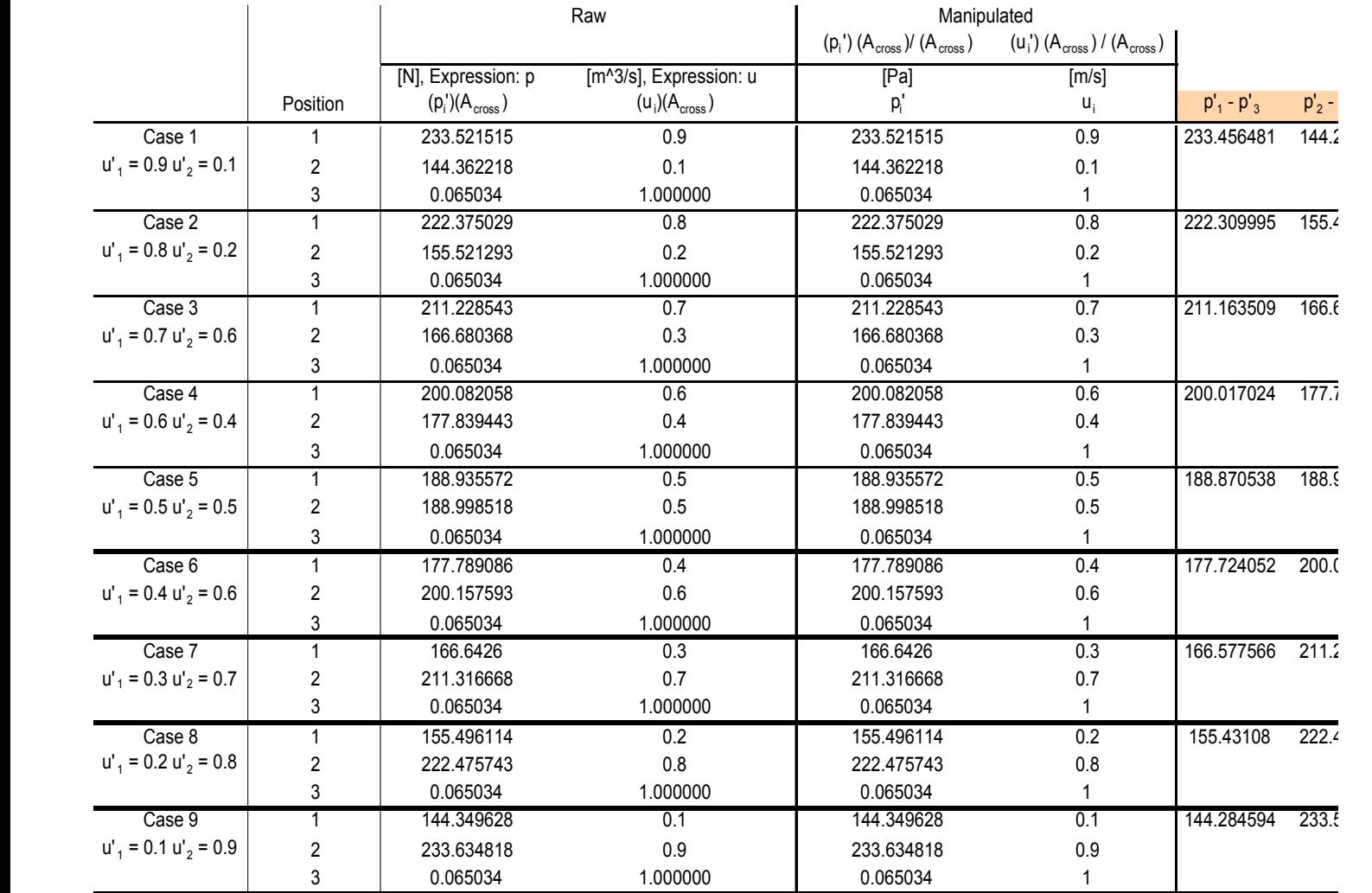

## Appendix IX

### Raw and manipulated data, join flow case 3

$$
2 = 1
$$
  $u'_1 = 1$   $d = 1$ 

Mesh consists of 4251 elements. Number of degrees of freedom solved for:22195

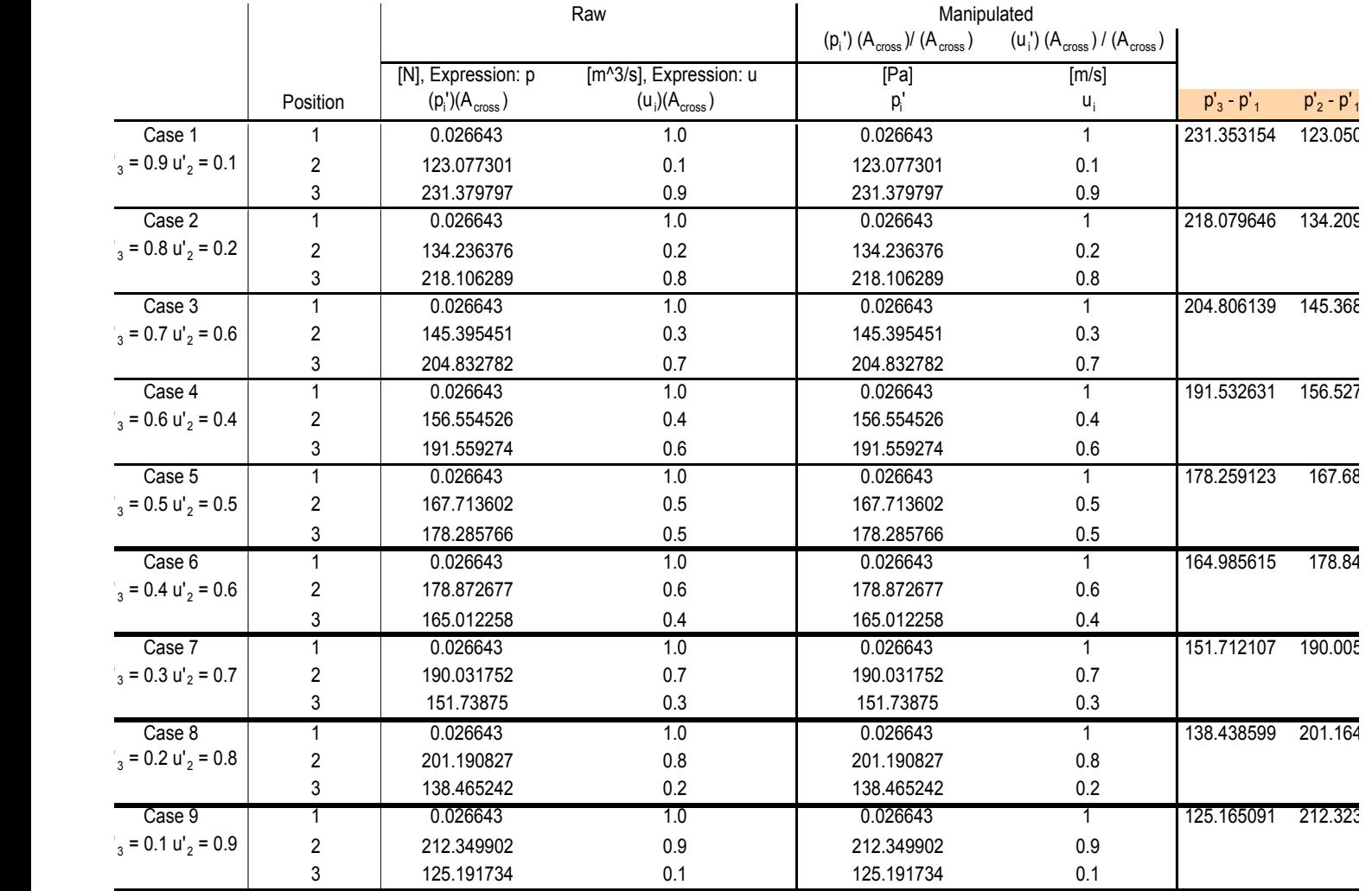

## Appendix X-A

## Summary of data regression,  $p'_{1\cdot 2}$ , join flow

#### SUMMARY OUTPUT

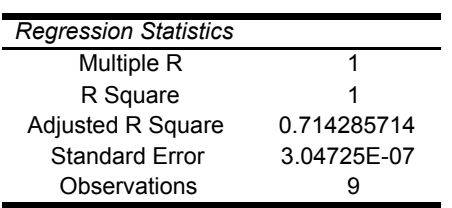

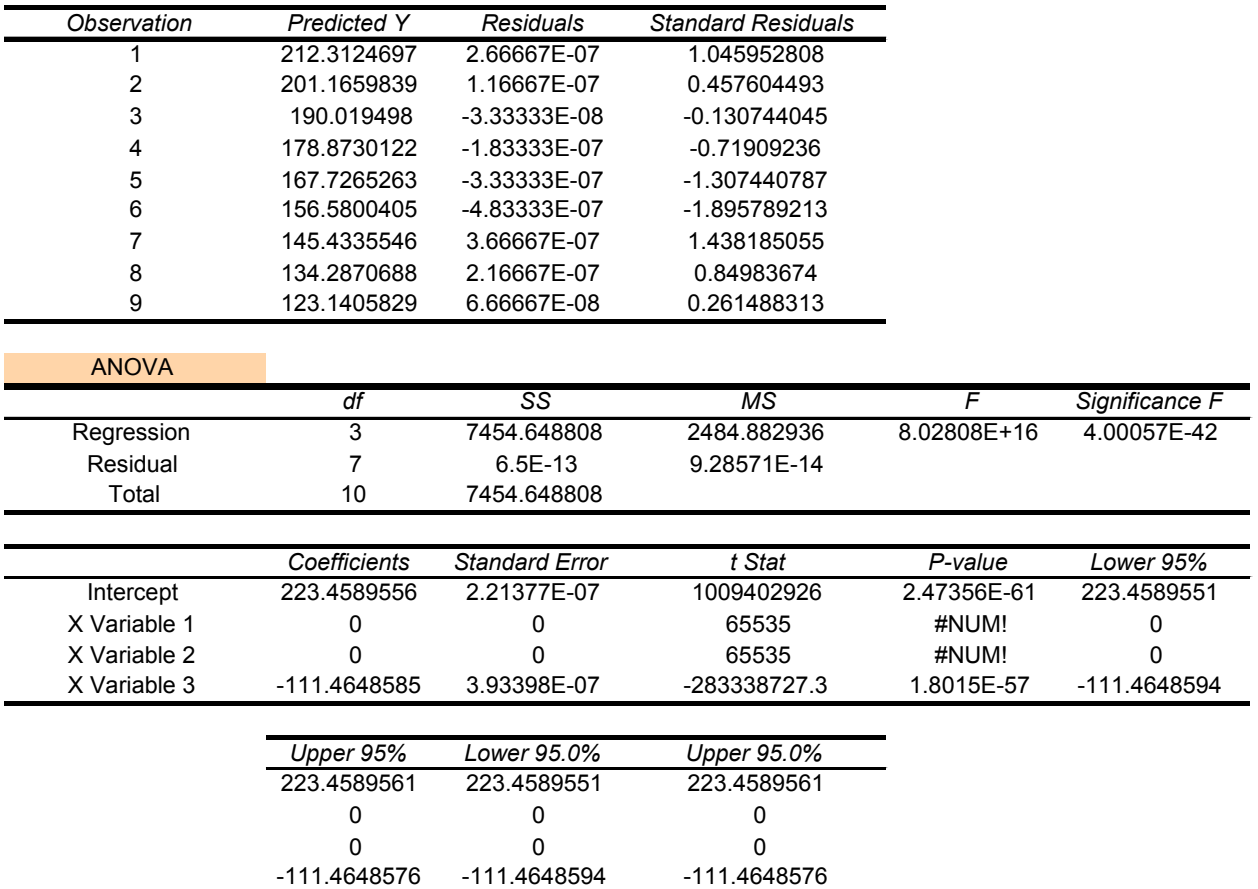

## Appendix X-B

## Summary of data regression,  $p'_{3-2}$ , join flow

#### SUMMARY OUTPUT

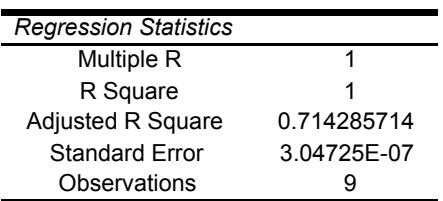

### RESIDUAL OUTPUT

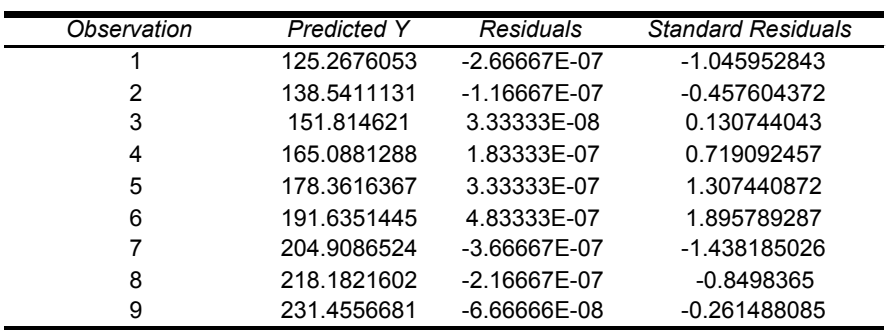

ä,

#### ANOVA

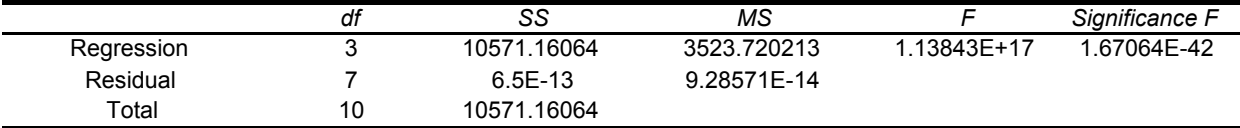

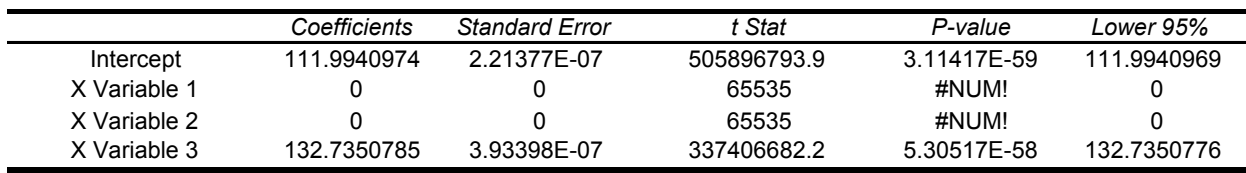

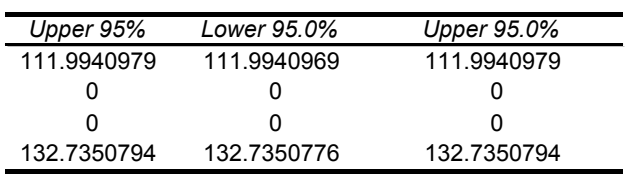

## Appendix X-C

## Summary of data regression,  $p'_{1\cdot 3}$ , join flow

#### SUMMARY OUTPUT

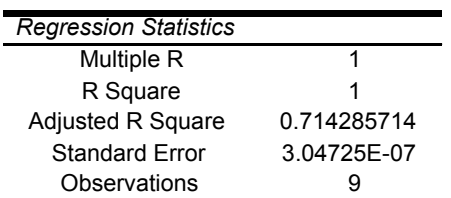

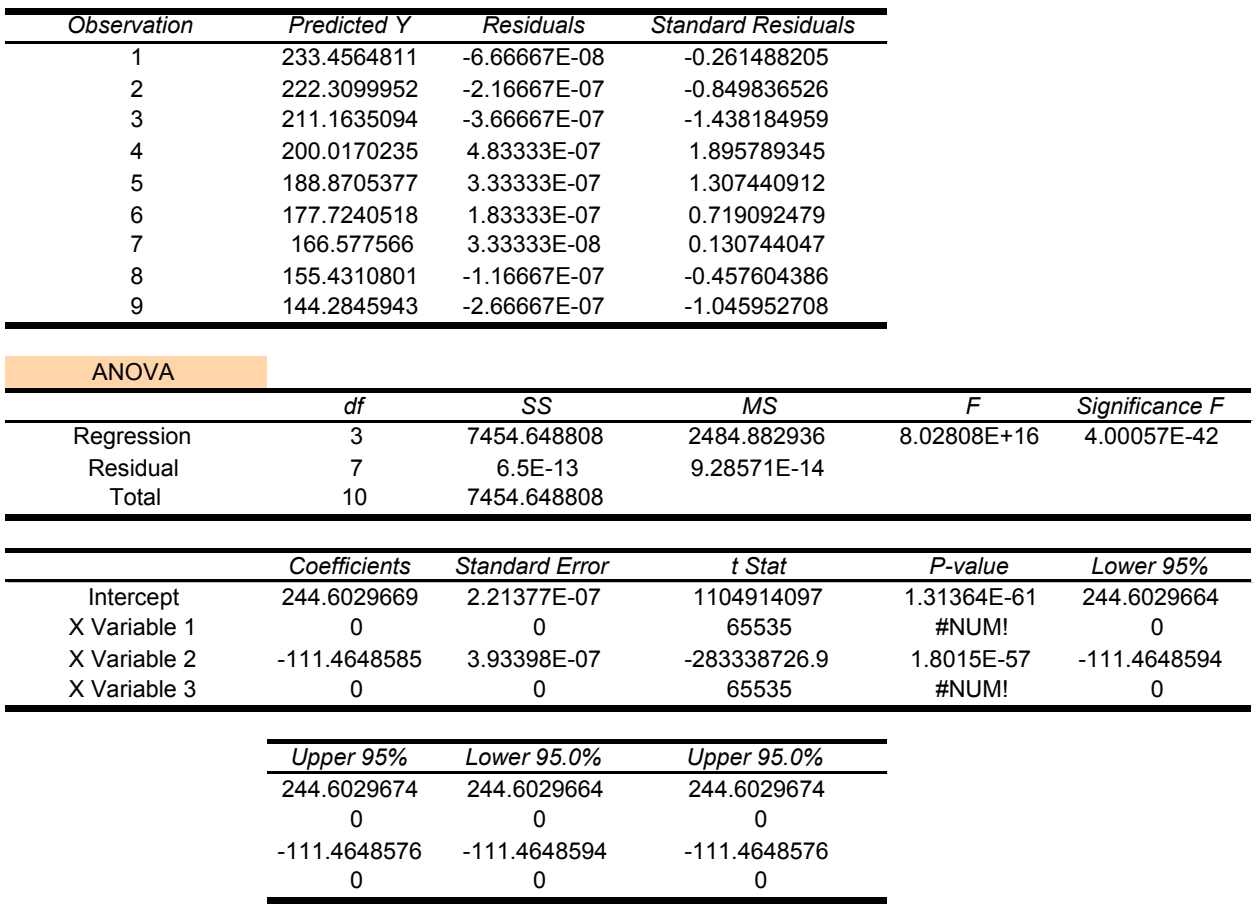

## Appendix X-D

## Summary of data regression,  $p'_{2\cdot 3}$ , join flow

#### SUMMARY OUTPUT

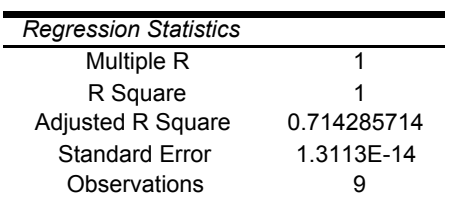

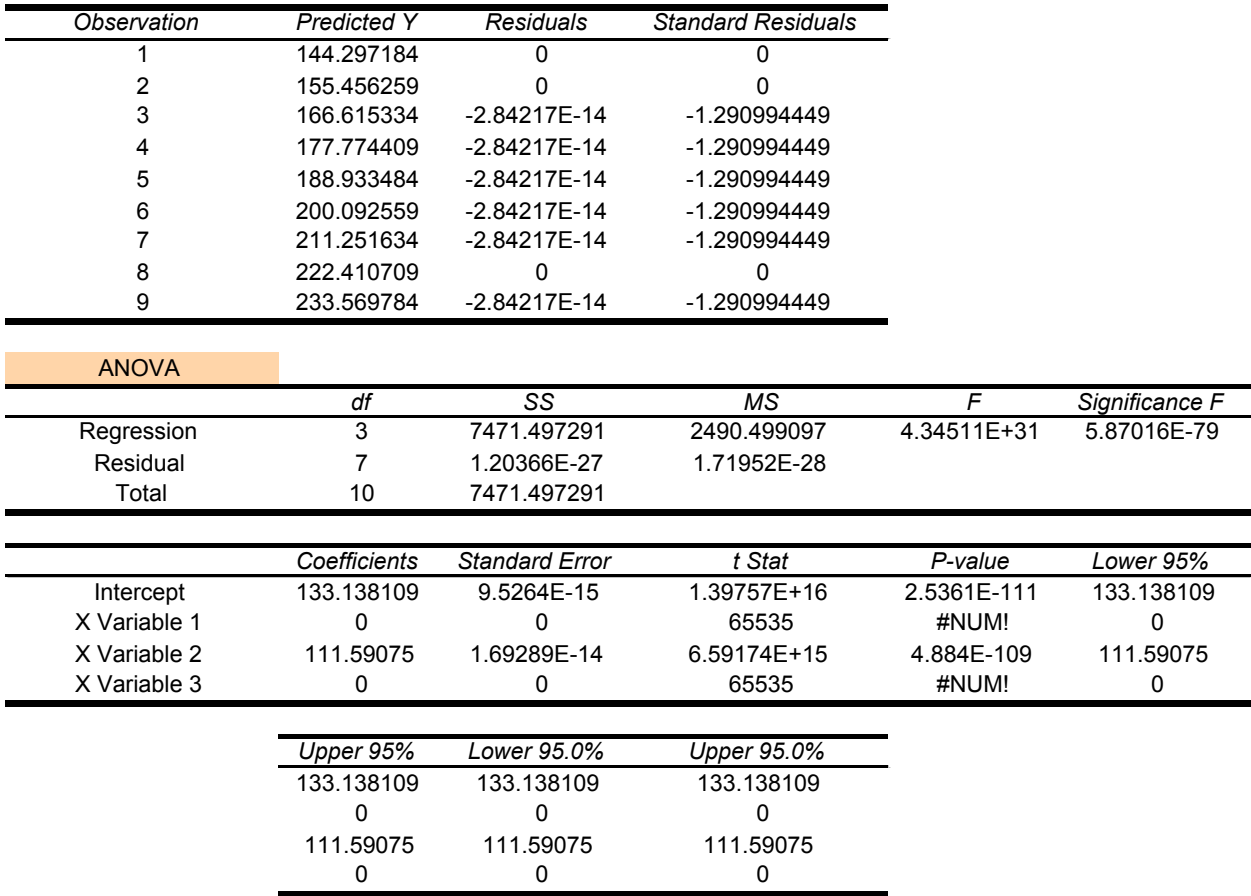

## Appendix X-E

## Summary of data regression,  $p'_{3\text{-}1}$ , join flow

#### SUMMARY OUTPUT

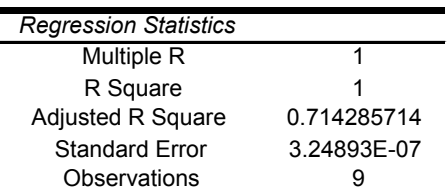

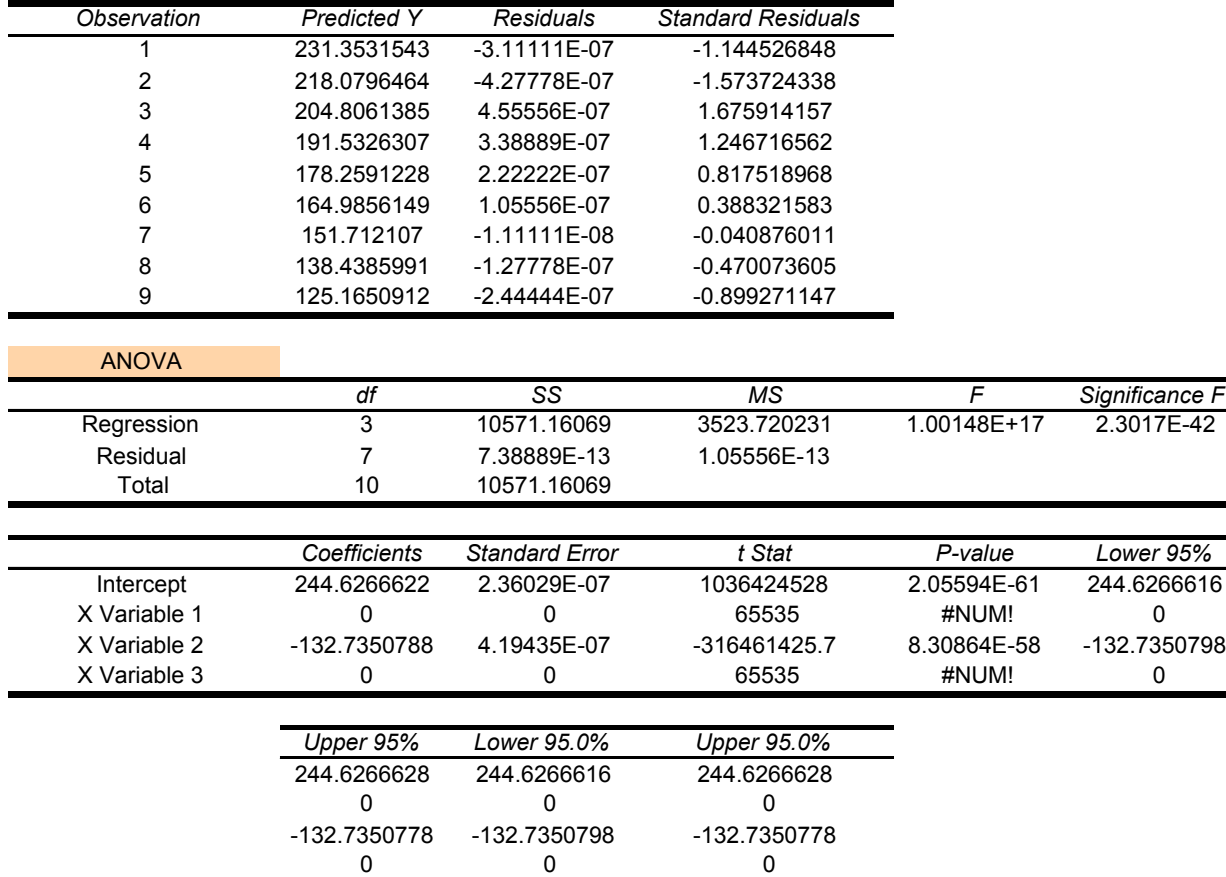

## Appendix X-F

## Summary of data regression,  $p'_{2\cdot 1}$ , join flow

#### SUMMARY OUTPUT

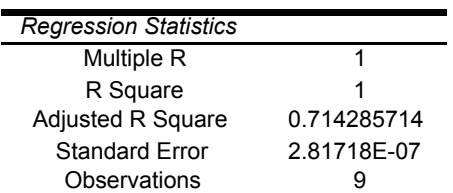

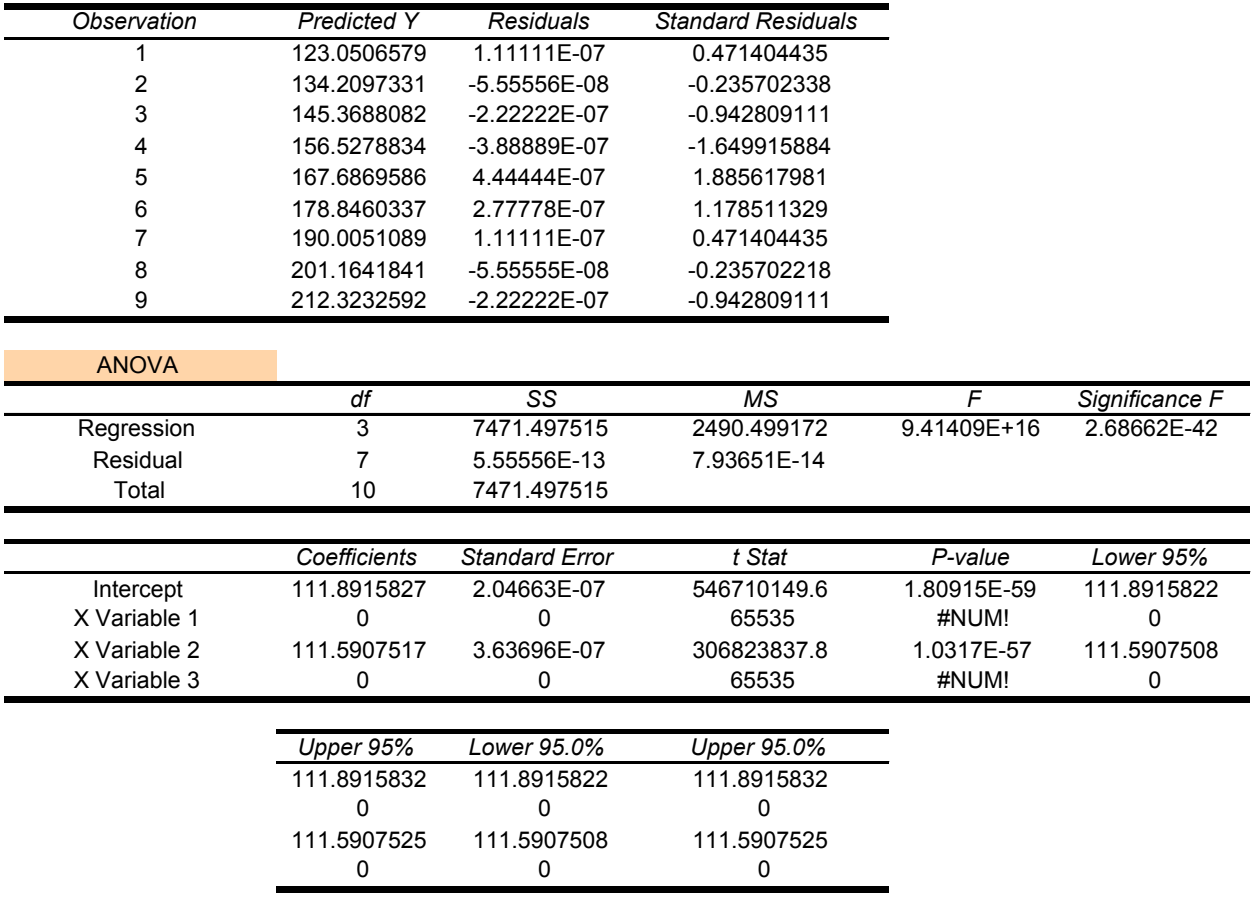

## Appendix XI

## Sample calculation on checking equations

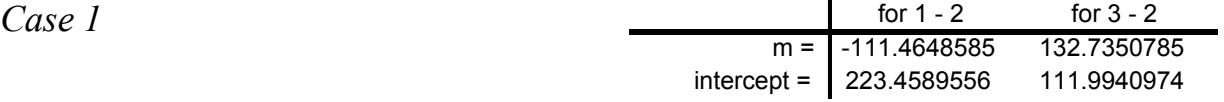

i.

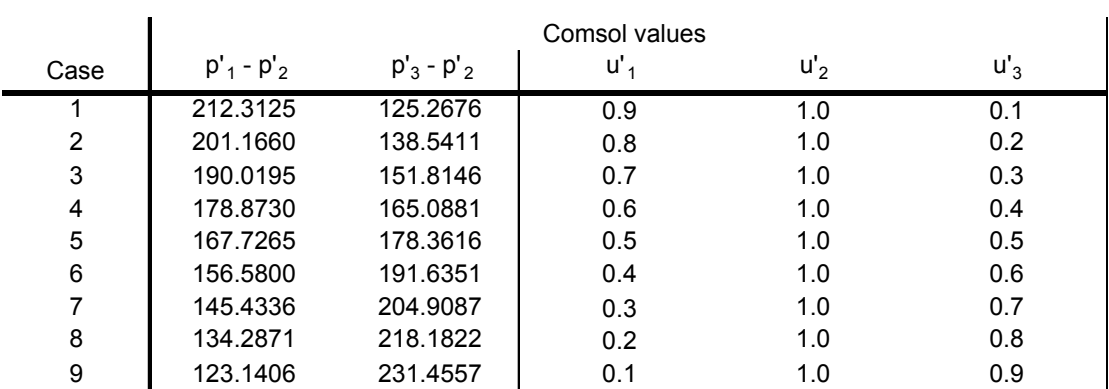

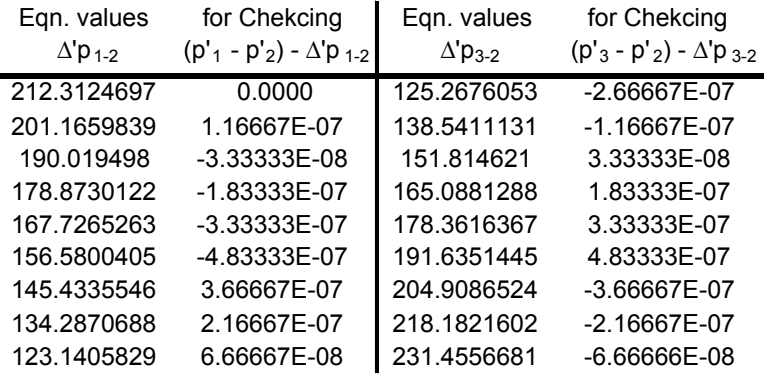

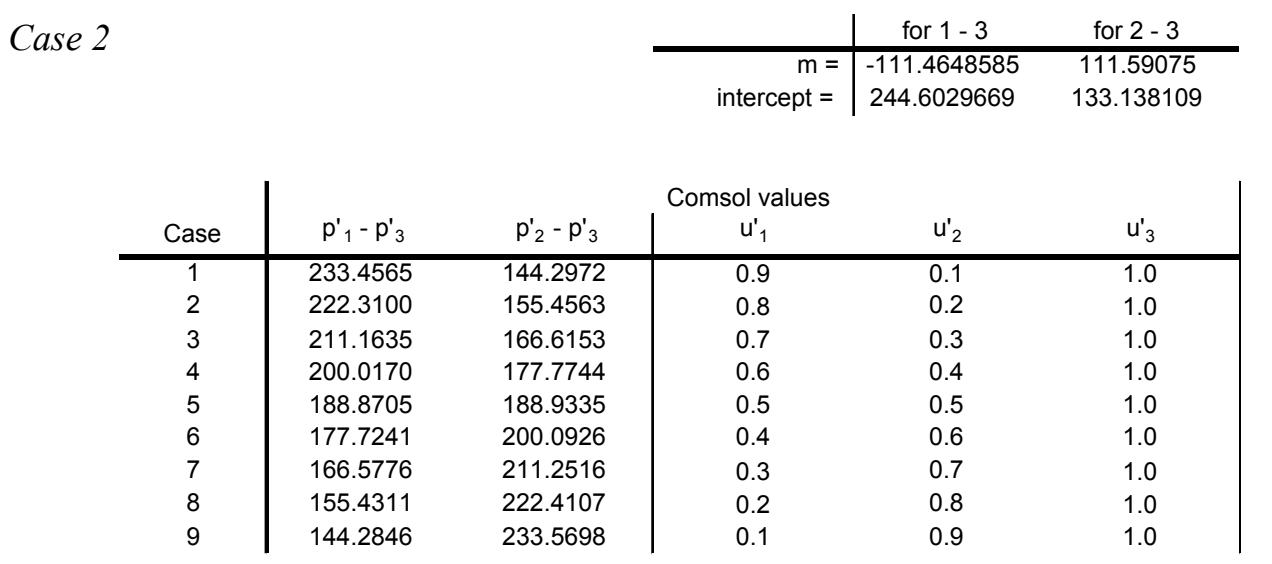

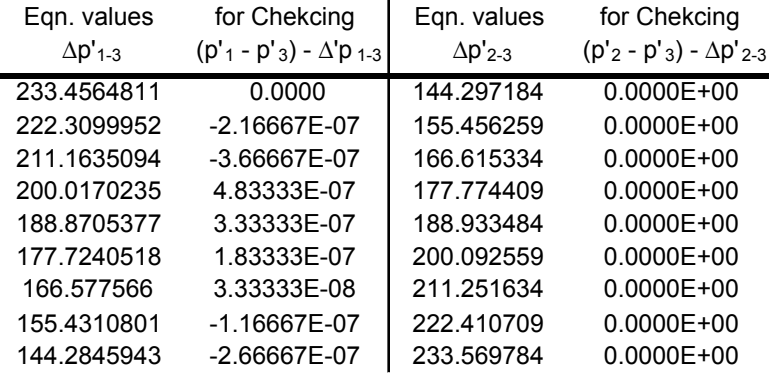

| Case 3 | for $3 - 1$                                 | for 2 - 1 |
|--------|---------------------------------------------|-----------|
|        | $m =$ -132.7350788 111.5907517              |           |
|        | intercept = $\vert$ 244.6266622 111.8915827 |           |

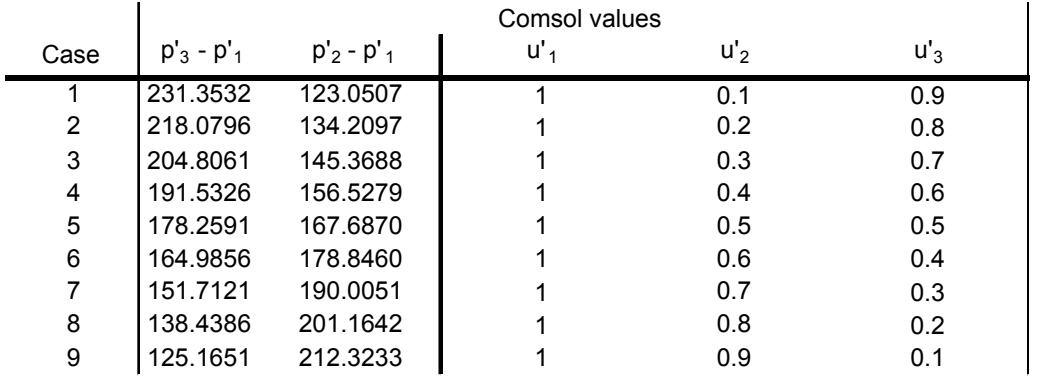

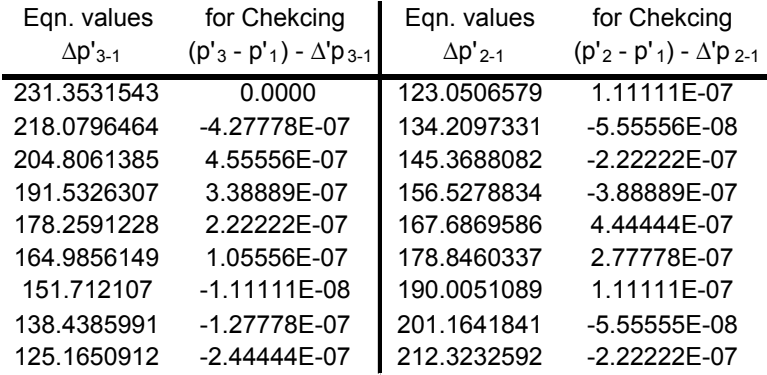

### Appendix XI

#### List of correlation for split and join flows

## Split flow

Case1

![](_page_37_Figure_4.jpeg)

 $Δp<sub>13</sub> =$  $\eta$  < *v* >  $\frac{1}{D}$  (−64.113*u*<sup>1</sup></sup><sub>2</sub> ' +203.912)  $(1)$  (2) (3)

Case 3

![](_page_37_Figure_7.jpeg)

## Joining flow

Case 1

![](_page_38_Figure_2.jpeg)

![](_page_38_Figure_3.jpeg)

![](_page_38_Figure_4.jpeg)

Case 3

![](_page_38_Figure_6.jpeg)